# burkert Fluid Control Systems

**Profibus DP-Busklemme Typ 8644**

**vorläufige Betriebsanleitung**

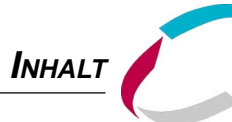

### **Inhaltsverzeichnis der Gesamtbedienungsanleitung der Profibus DP-Busklemme Typ 8644**

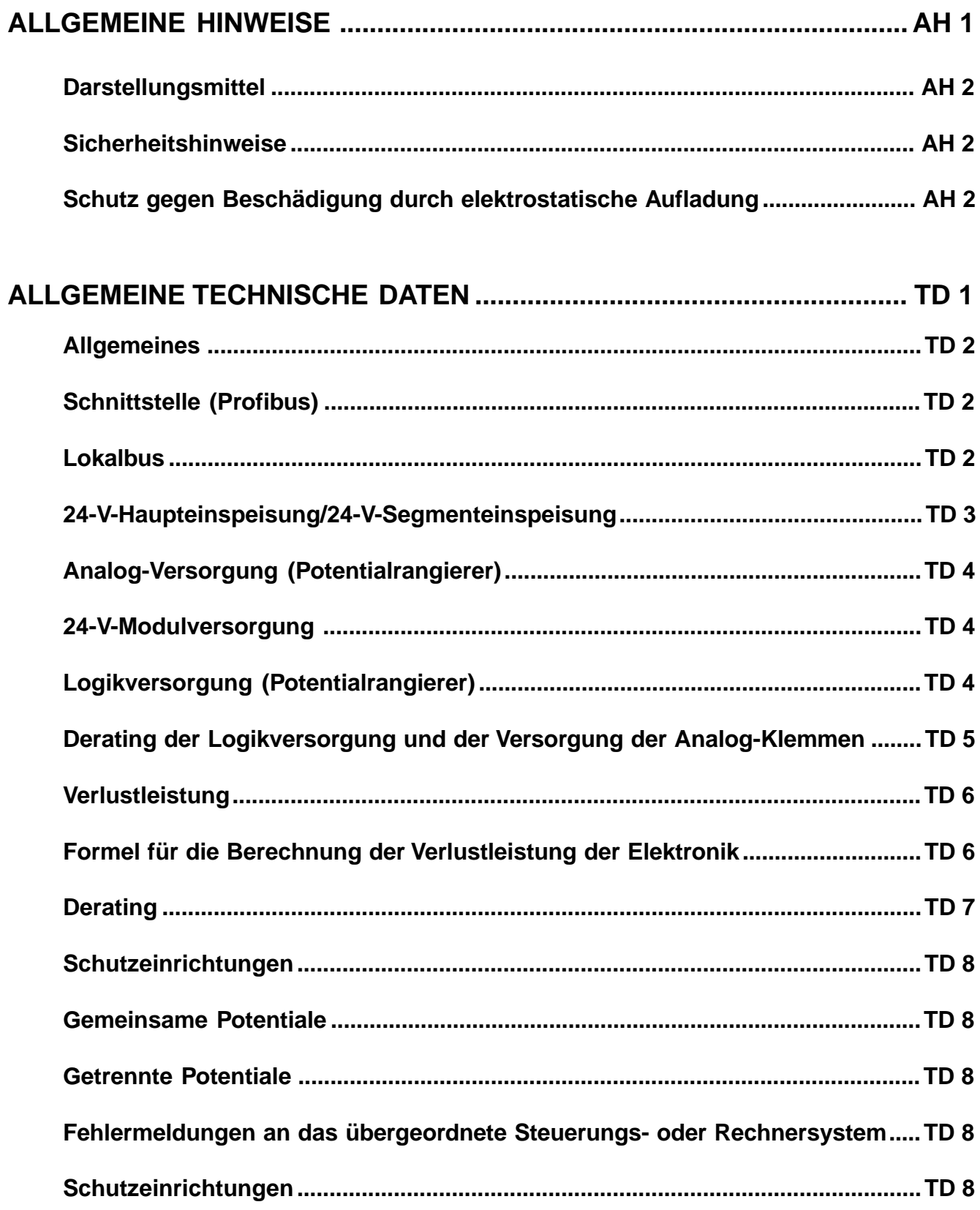

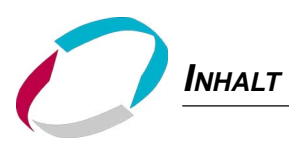

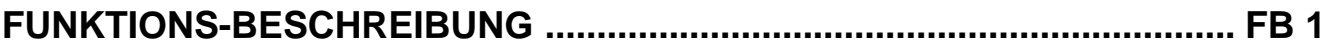

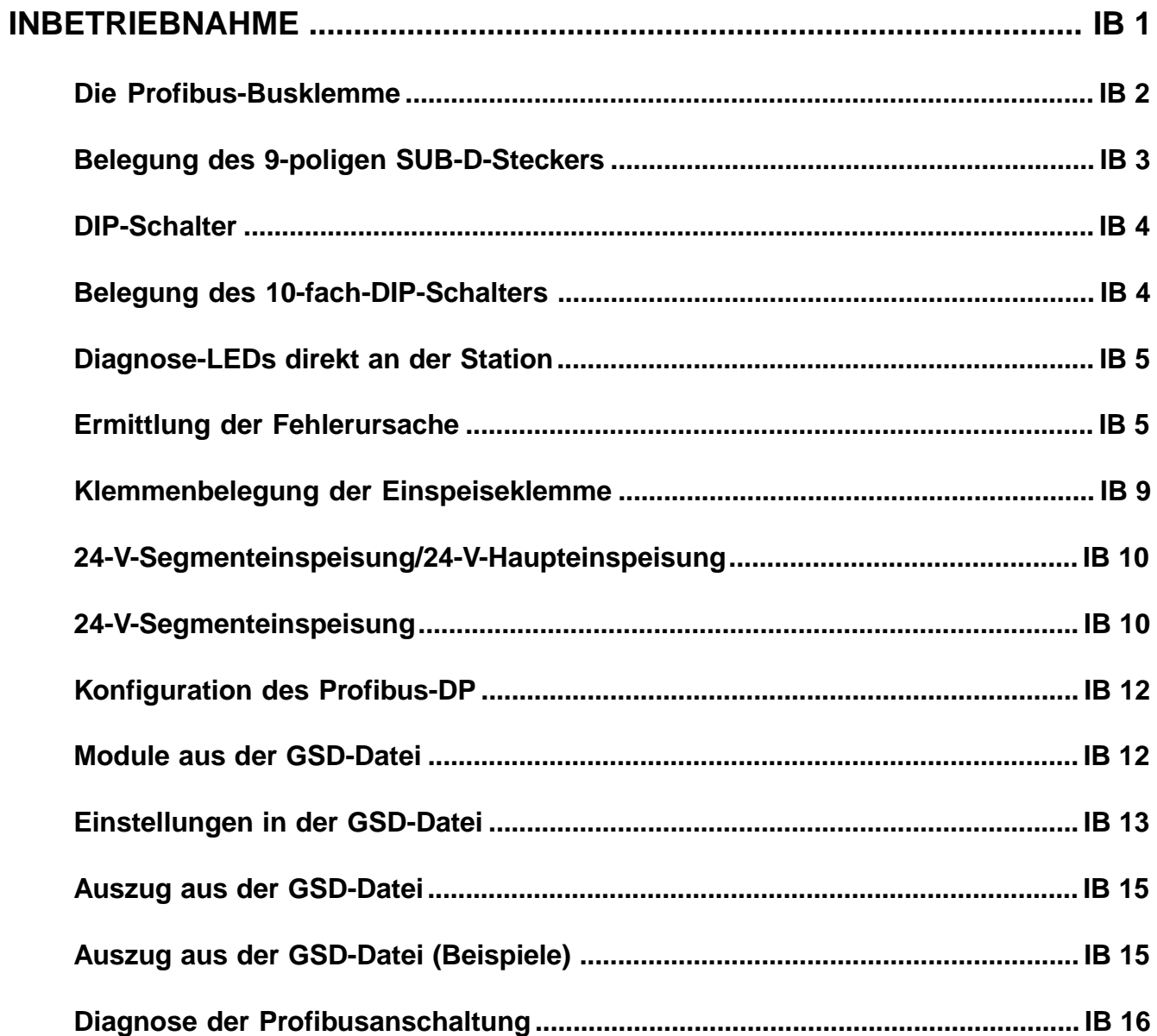

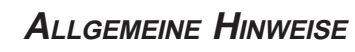

# **ALLGEMEINE** HINWEISE

## **Inhalt**

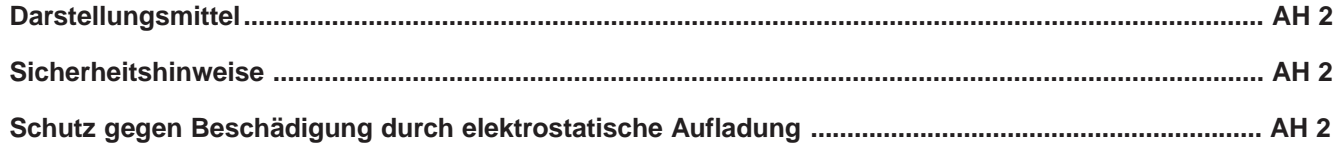

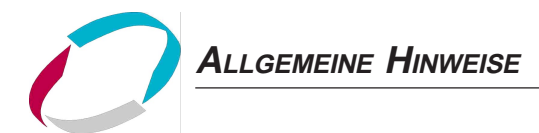

#### **Darstellungsmittel**

In dieser Betriebsanleitung werden folgende Darstellungsmittel verwendet:

markiert einen Arbeitsschritt, den Sie ausführen müssen

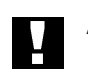

**ACHTUNG!** kennzeichnet Hinweise, bei deren Nichtbeachtung Ihre Gesundheit oder die Funktionsfähigkeit des Gerätes gefährdet ist

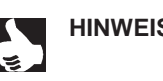

HINWEIS | kennzeichnet wichtige Zusatzinformationen, Tips und Empfehlungen

#### **Sicherheitshinweise**

Beachten Sie die Hinweise dieser Betriebsanleitung sowie die Einsatzbedingungen und zulässigen Daten gemäß Datenblatt, damit das Gerät einwandfrei funktioniert und lange einsatzfähig bleibt:

- Halten Sie sich bei der Einsatzplanung und dem Betrieb des Gerätes an die allgemeinen Regeln der Technik!
- Installation und Wartungsarbeiten dürfen nur durch Fachpersonal und mit geeignetem Werkzeug erfolgen!
- Beachten Sie die geltenden Unfallverhütungs- und Sicherheitsbestimmungen für elektrische Geräte während des Betriebs, der Wartung und der Reparatur des Gerätes!
- Schalten Sie vor Eingriffen in das System in jedem Fall die Spannung ab!
- Beachten Sie, daß in Systemen, die unter Druck stehen, Leitungen und Ventile nicht gelöst werden dürfen!
- Treffen Sie geeignete Maßnahmen, um unbeabsichtigtes Betätigen oder unzulässige Beeinträchtigung auszuschließen!
- Gewährleisten Sie nach einer Unterbrechung der elektrischen oder pneumatischen Versorgung einen definierten und kontrollierten Wiederanlauf des Prozesses!
- Bei Nichtbeachtung dieser Hinweise und unzulässigen Eingriffen in das Gerät entfällt jegliche Haftung unsererseits, ebenso erlischt die Garantie auf Geräte und Zubehörteile!

#### **Schutz gegen Beschädigung durch elektrostatische Aufladung**

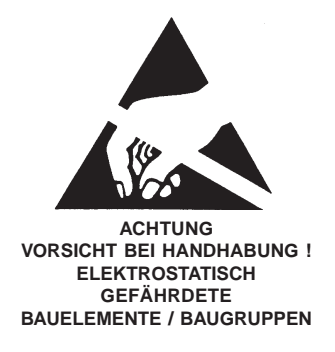

Das Gerät enthält elektronische Bauelemente, die gegen elektrostatische Entladung (ESD) empfindlich reagieren. Berührung mit elektrostatisch aufgeladenen Personen oder Gegenständen gefährdet diese Bauelemente. Im schlimmsten Fall werden sie sofort zerstört oder fallen nach der Inbetriebnahme aus. Beachten Sie die Anforderungen nach EN 100 015 - 1, um die Möglichkeit eines Schadens durch schlagartige elektrostatische Entladung zu minimieren bzw. zu vermeiden. Achten Sie ebenso darauf, daß Sie elektronische Bauelemente nicht bei anliegender Versorgungsspannung berühren.

**burkert** 

## **TECHNISCHE DATEN**

## **Inhalt**

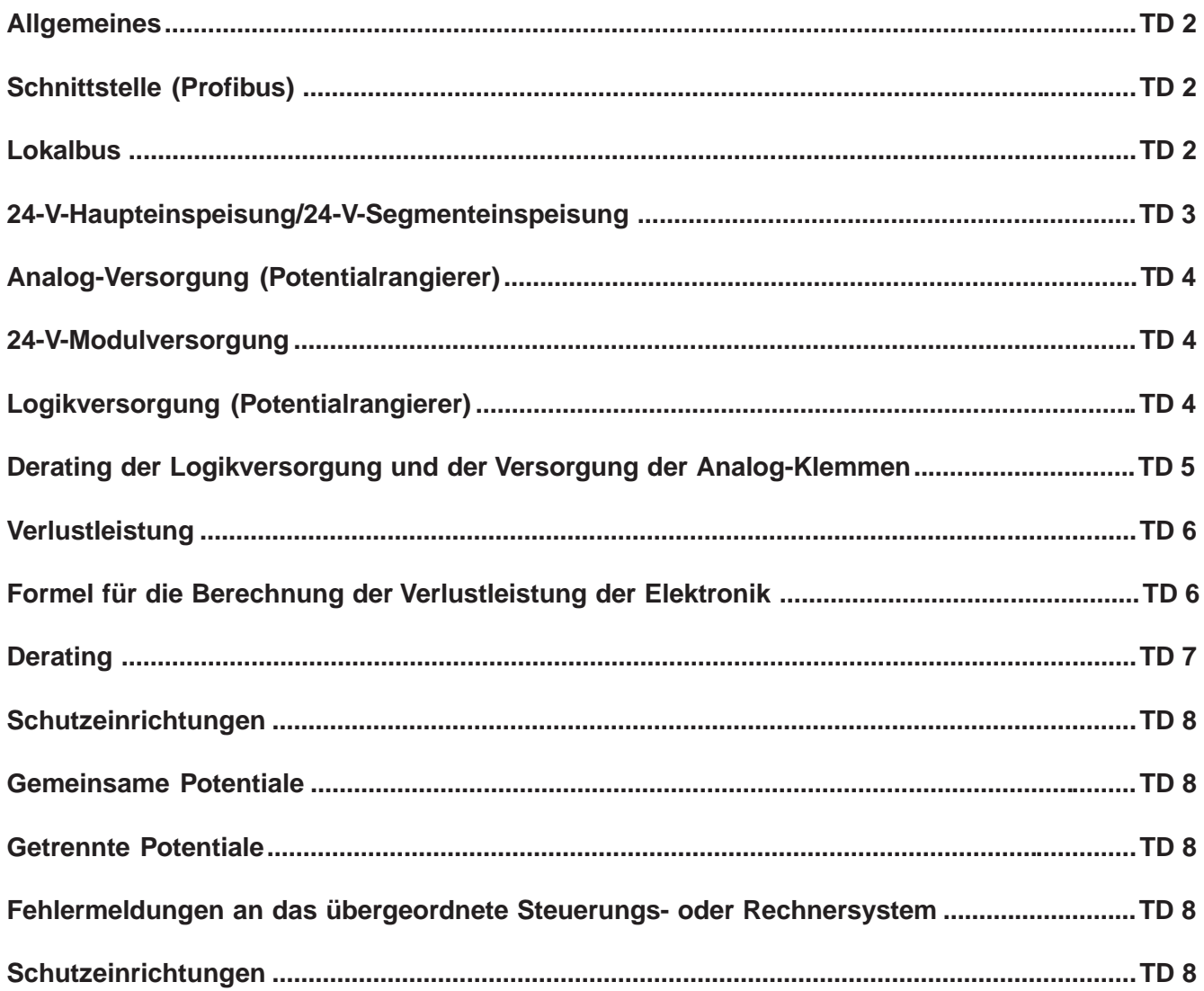

#### **ALLGEMEINES**

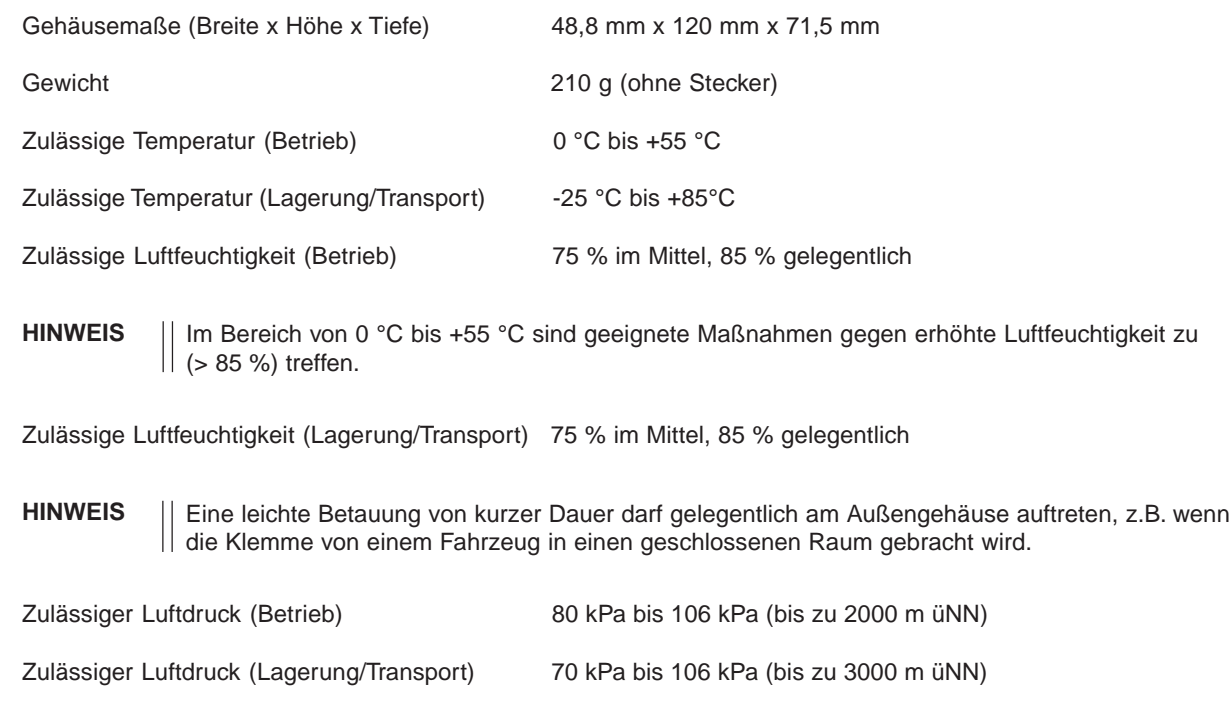

Schutzklasse Klasse 3 gemäß VDE ß106, IEC 60536

#### **SCHNITTSTELLE (PROFIBUS)**

Schutzart IP 20 nach IEC 60529

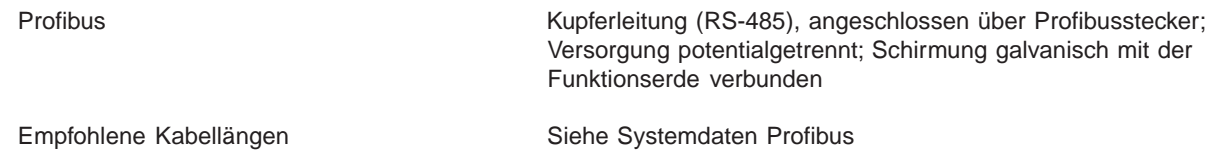

#### **Lokalbus**

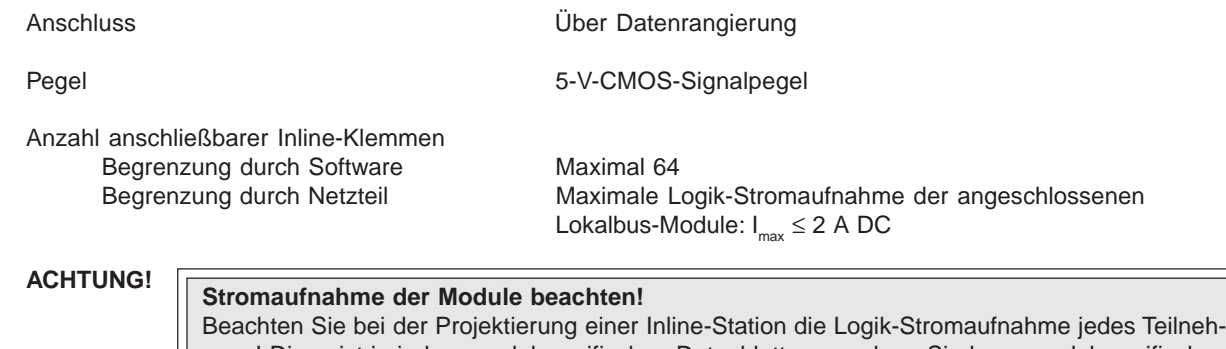

mers! Diese ist in jedem modulspezifischen Datenblatt angegeben. Sie kann modulspezifisch differieren. Somit ist die mögliche Anzahl anschließbarer Teilnehmer vom speziellen Aufbau der Station abhängig.

 $\sum_{i=1}^{n}$ 

 $\overline{\mathbf{u}}$ 

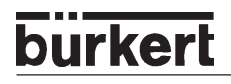

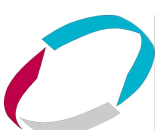

- Schnittstellenkonfiguration (intern) Wird der nächste Teilnehmer angerastet, konfiguriert die Bus klemme automatisch die Schnittstelle.
	- Wird der nächste Teilnehmer eine Klemme mit Fernbus-Stich, erfolgt die Konfiguration als Fernbus-Schnittstelle.
	- Bei jedem anderen Teilnehmer (z.B. E/A-Klemme) erfolgt die Konfiguration als Lokalbus-Schnittstelle mit Diagnose.

#### **24-V-HAUPTEINSPEISUNG/24-V-SEGMENTEINSPEISUNG**

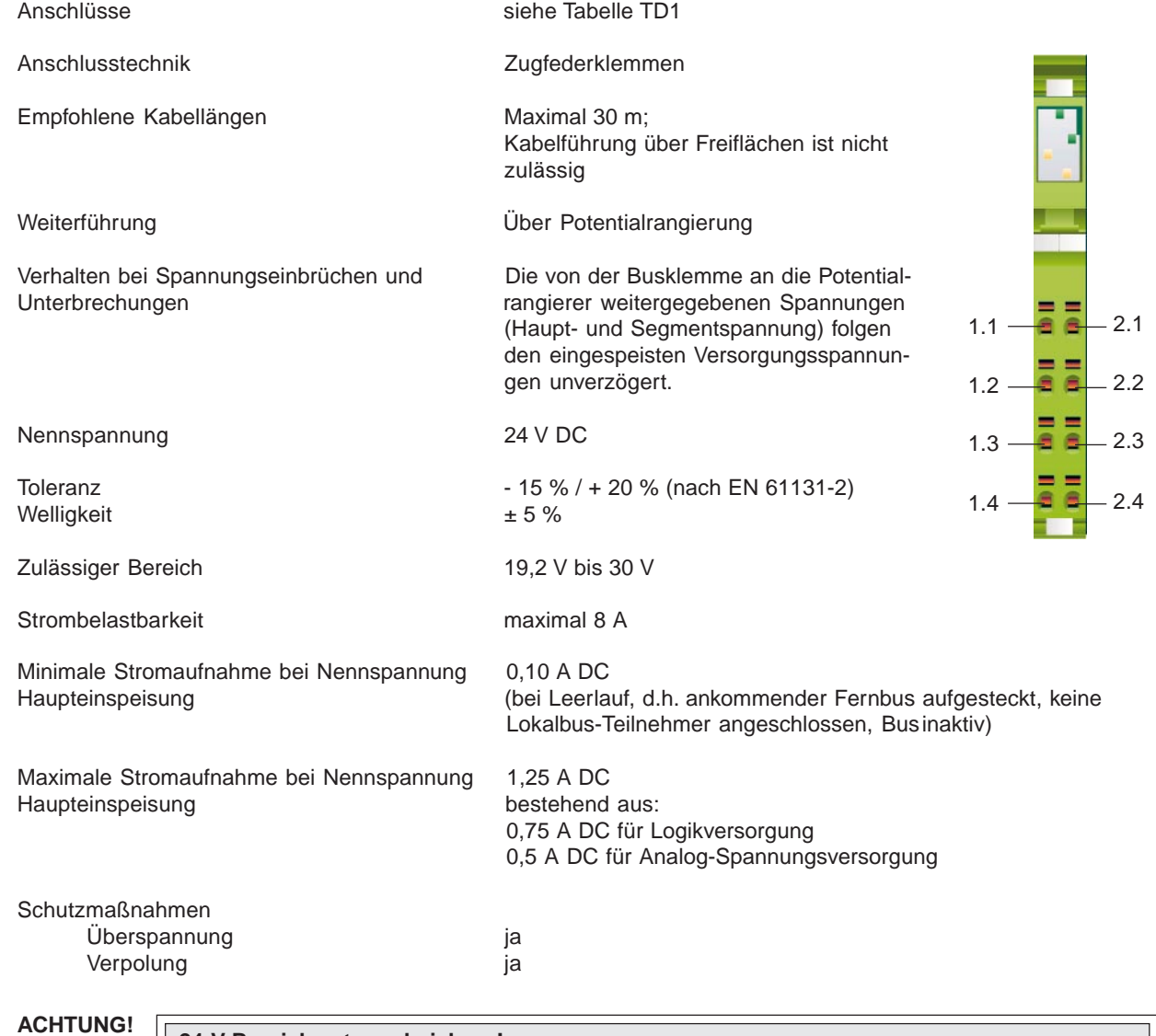

#### **24-V-Bereich extern absichern!**

Dieser 24-V-Bereich muss extern abgesichert werden. Das Netzteil muss den vierfachen Nennstrom der externen Schmelzsicherung liefern können, damit ein sicheres Durchbrennen der Sicherung im Fehlerfall gewährleistet ist.

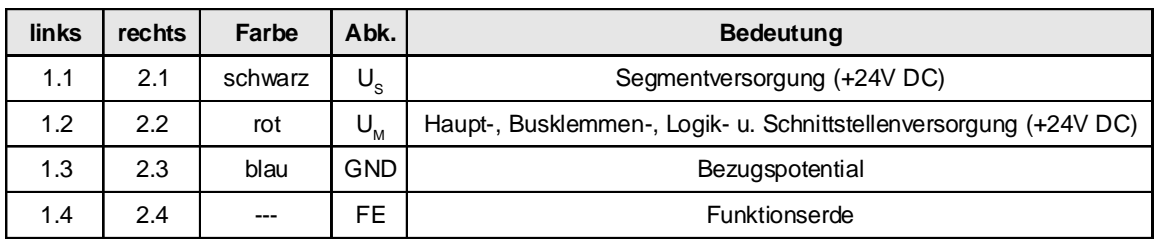

Tabelle TD1: Klemmenbelegung

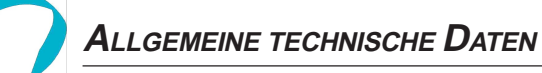

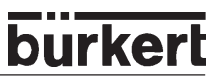

#### **24-V-MODULVERSORGUNG**

#### **Logikversorgung (Potentialrangierer)**

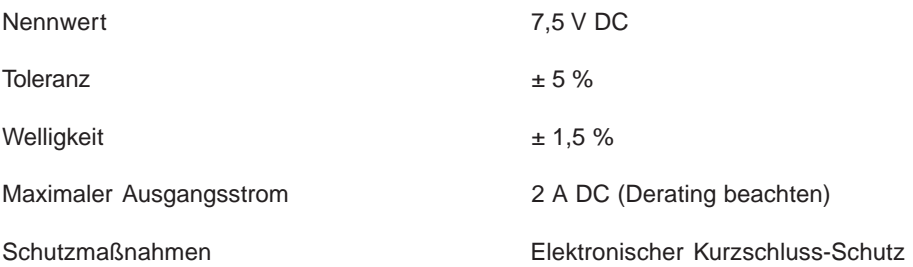

#### **Analog-Versorgung (Potentialrangierer)**

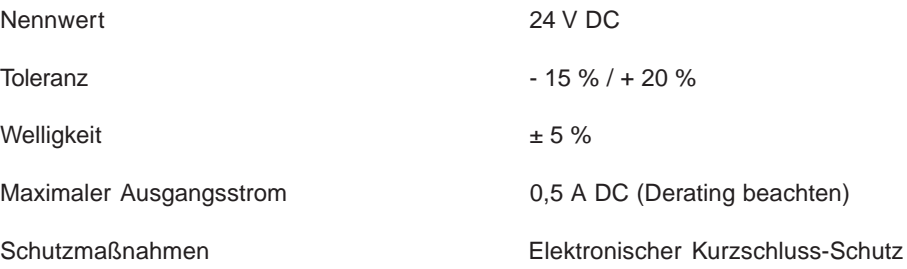

#### **DERATING DER LOGIKVERSORGUNG UND DER VERSORGUNG DER ANALOG-KLEMMEN**

**- bei einer Strombelastung der Peripherie-Einspeisung an der Busklemme von max. 8 A**

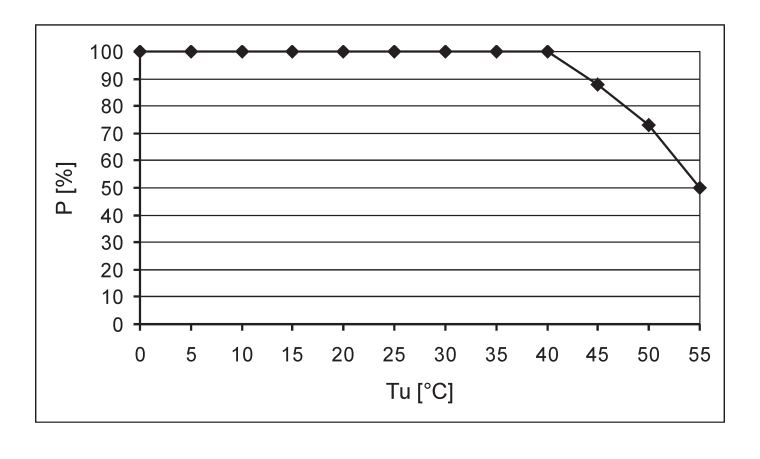

P [%] Netzteilbelastbarkeit der Logik- und Analogversorgung in %<br>Tu [°C] Umgebungstemperatur in °C Umgebungstemperatur in °C

**- bei einer Strombelastung der Peripherie-Einspeisung an der Busklemme von max. 4 A**

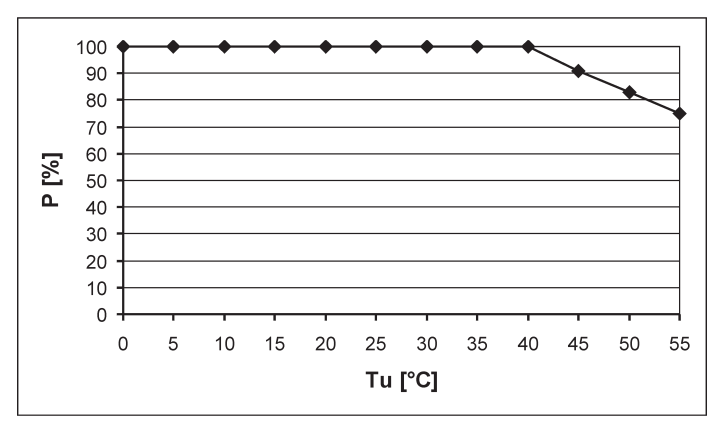

P [%] Netzteilbelastbarkeit der Logik- und Analogversorgung in % Tu<sup>[°</sup>C] Umgebungstemperatur in <sup>°</sup>C

#### **VERLUSTLEISTUNG**

#### **Formel für die Berechnung der Verlustleistung der Elektronik**

 $P_{EL} = P_{Bus} + P_{Peri}$ 

$$
P_{\text{EL}} = 2{,}6\,\text{W} + (1{,}1\frac{\text{W}}{\text{A}} \times \, \sum\limits_{n=0}^a \textbf{I}_{\text{Ln}}) + (0{,}7\frac{\text{W}}{\text{A}} \times \sum\limits_{m=0}^b \textbf{I}_{\text{Ln}})
$$

Dabei sind

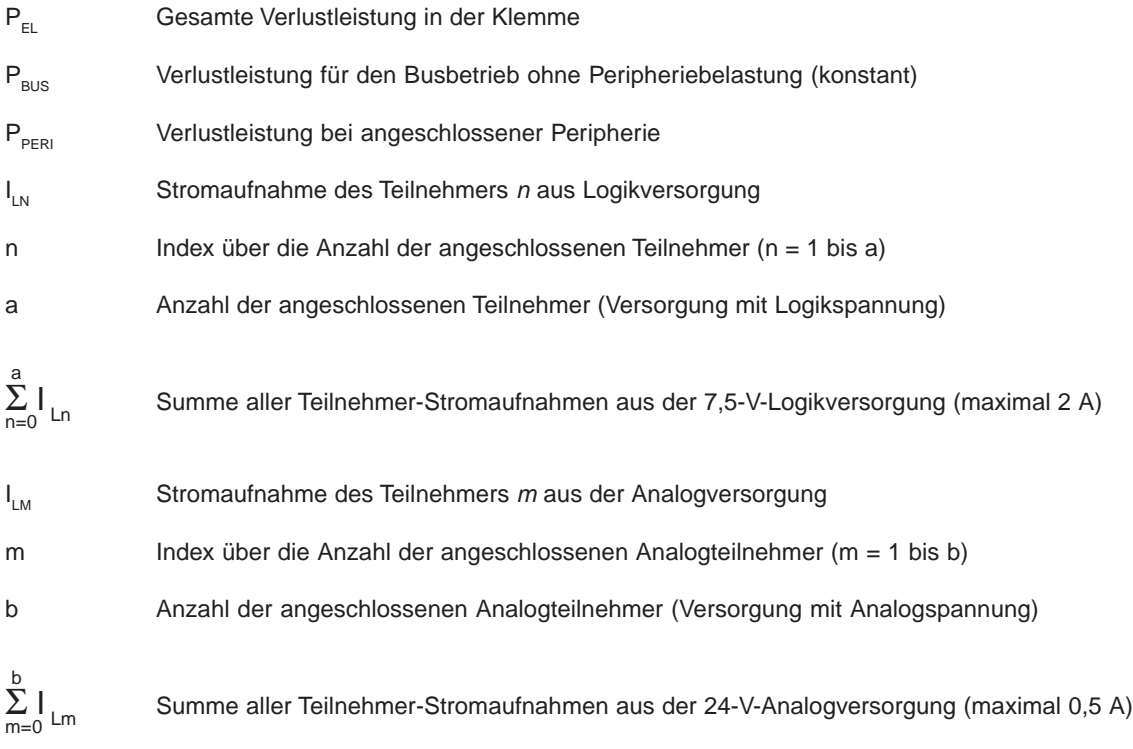

### burkerl

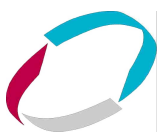

#### **Derating**

Setzt man die Formel zur Berechnung der Verlustleistung bei angeschlossener Peripherie die Maximalströme von 2 A (Logikstrom) und 0,5 A (Strom für Analog-Klemmen) ein, erhält man:

 $P_{per} = 2.2 W + 0.35 W = 2.55 W$ 

Diese 2,55 W entsprechen 100 % Netzteilbelastbarkeit in den Derating-Kurven auf Seite 17.

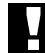

**ACHTUNG!** Stellen Sie sicher, dass bei einer Umgebungstemperatur über 40 °C die in den Derating-Kurven angegebene Nennbelastbarkeit nicht überschritten wird. Relevant ist dabei entsprechend der Formel die Gesamtbelastung bei angeschlossener Peripherie (P<sub>PERI</sub>). Wenn z.B. kein Strom aus der Analogversorgung aufgenommen wird, kann der Anteil des Stroms aus der Logikversorgung höher sein.

#### **Beispiel:**

Strombelastung der Peripherie-Einspeisung: 8 A Umgebungstemperatur: 55 °C **1. Nennbelastbarkeit der Logik- und Analogversorgung: 50 % entsprechend Grafik**  $I_{LLogik} = 1$  A,  $I_{LAnalog} = 0,25$  A  $P_{\text{PERI}} = 1,1 \text{ W} + 0,175 \text{ W}$  $P_{PERI} = 1,275 W$  (entspricht 50 % von 2,55 W) **2. Möglicher Logikstrom, wenn die Analogversorgung nicht belastet wird:**  $P_{PERI} = 1,1$  W/A x  $I_{LLogik} + 0$  W  $P_{PERI}$  / 1,1 W/A =  $I_{LLoqik}$  $I_{L\text{Logik}} = 1,275 \text{ W} / 1,1 \text{ W/A}$  $I_{LLogik} = 1,159$  A

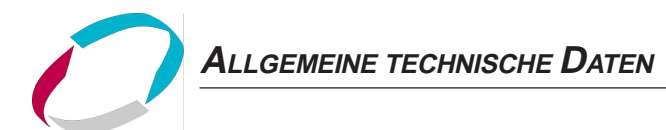

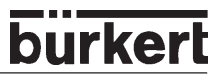

#### **SCHUTZEINRICHTUNGEN**

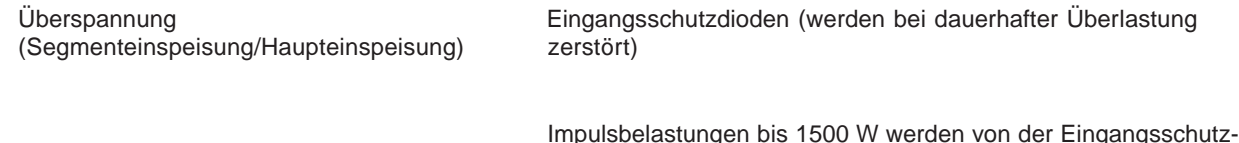

Verpolung Parallele Verpolschutzdioden; im Fehlerfall bringt der hohe Strom (Segmenteinspeisung/Haupteinspeisung) durch die Dioden die vorgeschaltete Schmelzsicherung zum Schmelzen.

#### **Gemeinsame Potentiale**

Haupt- und Segmenteinspeisung liegen galvanisch auf demselben Potential. Ihre gemeinsame Masse wird ab der Busklemme über den Potentialrangierer als Bezugsmasse GND zu den Teilnehmern geführt.

diode kurzgeschlossen.

Analogversorgung und 7,5 V-Logikversorgung werden aus der Haupteinspeisung generiert. Ihre gemeinsame Masse LGND liegt galvanisch auf dem selben Potential wie GND und wird ab der Busklemme über den Potentialrangierer als Bezugsmasse LGND zu den Teilnehmern geführt.

#### **Getrennte Potentiale**

Die Schnittstellenversorgung für den Profibus ist gegenüber den Einspeisungen potentialgetrennt. Bei Einsatz eines LWL-Konverters (z. B. Serie "ERBIC" von Erni) wird über die DIP-Schalter 9 und 10 die Potentialtrennung zur 5 V-Logikversorgung der Busklemme aufgehoben. Dadurch steht der Schnittstelle zum Betrieb des LWL-Konverters der erforderliche höhere Strom (Erbie 5 V/ 100 mA) zur Verfügung.

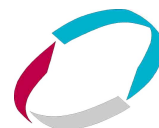

## FUNKTIONS-**BESCHREIBUNG**

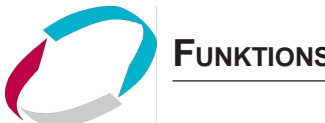

Merkmale:

- Profibus-Anschluß in Kupfertechnik
- Datenrate: alle definierten Übertragungsraten bis 12 MBd
- Möglichkeit der Einspeisung aller benötigten 24-V-Spannungen einer Inline-Station der Kleinsignalebene
- Fehlerdiagnose durch LEDs an der Busklemme
- Galvanische Trennung des Feldbus-Segments

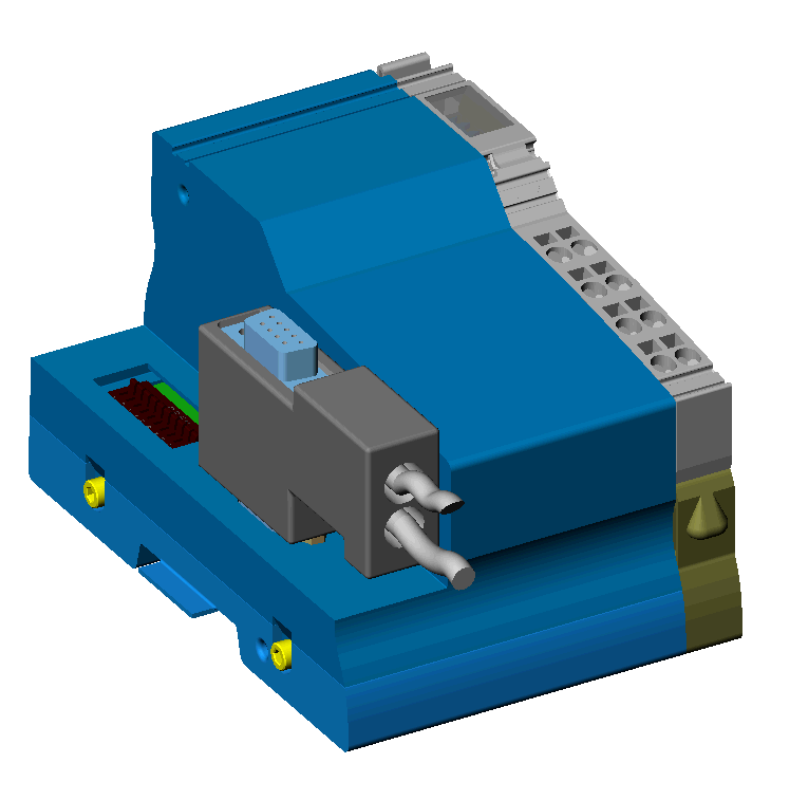

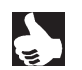

HINWEIS | Der Profibus-Stecker ist nicht im Lieferumfang enthalten. Bestellen Sie den Stecker entsprechend den Bestelldaten im Datenblatt.

Die Abschlussplatte liegt der Busklemme bei. Platzieren Sie diese Platte als Abschluss der Inline-Station. Die Abschlussplatte hat elektrisch keine Funktion. Sie schützt die Station vor ESD-Impulsen und den Benutzer vor gefährlicher Berührungsspannung.

burkert

**INBETRIEBNAHME** 

### **burkert**

## **INBETRIEB-**NAHME

## **Inhalt**

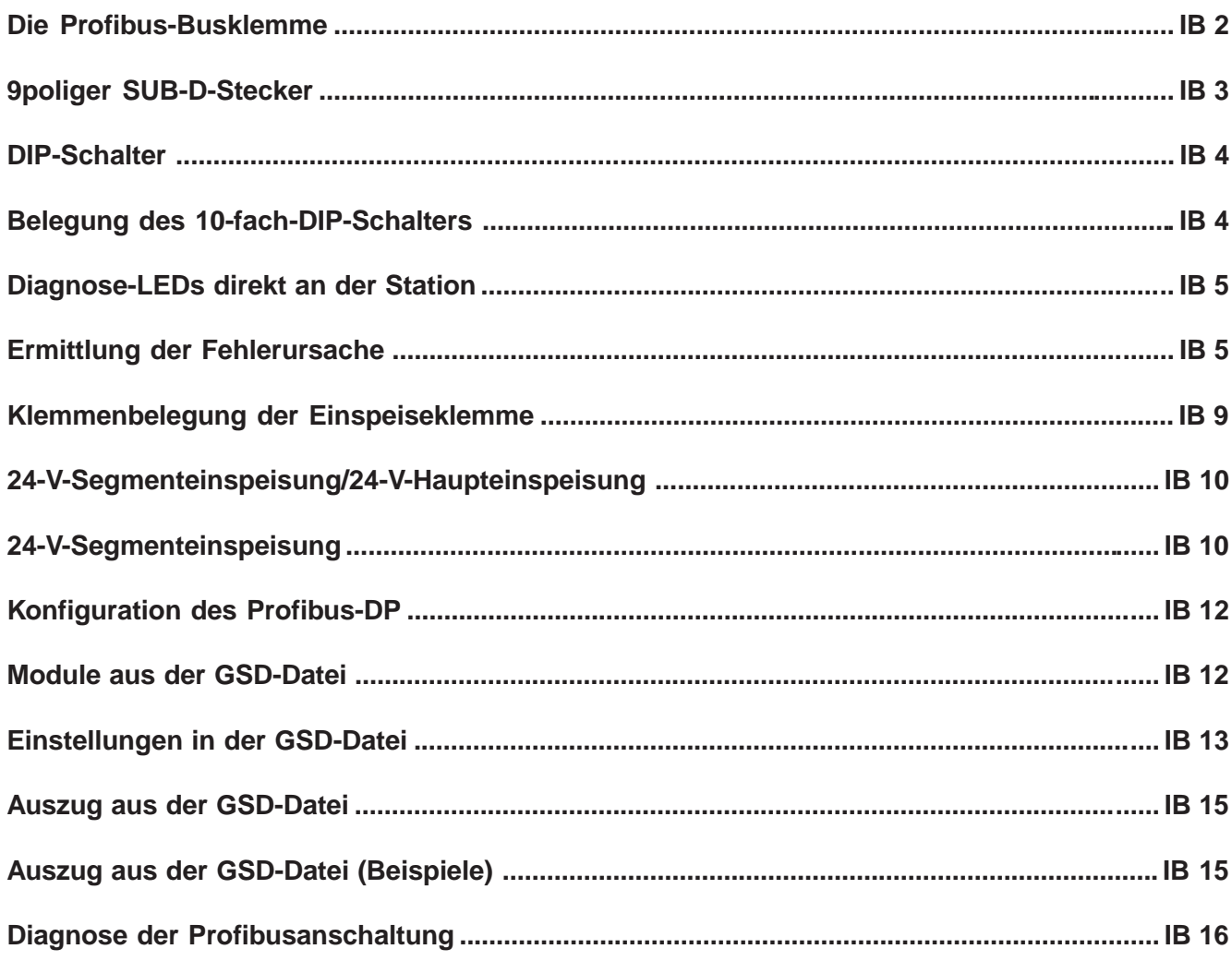

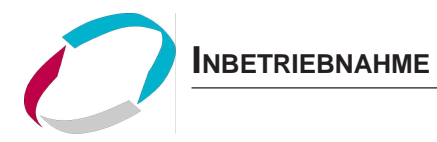

#### **Die Profibus-Busklemme**

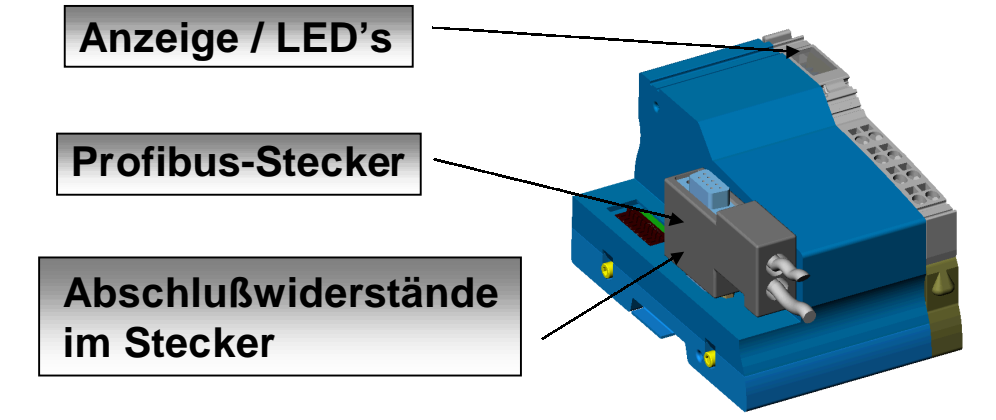

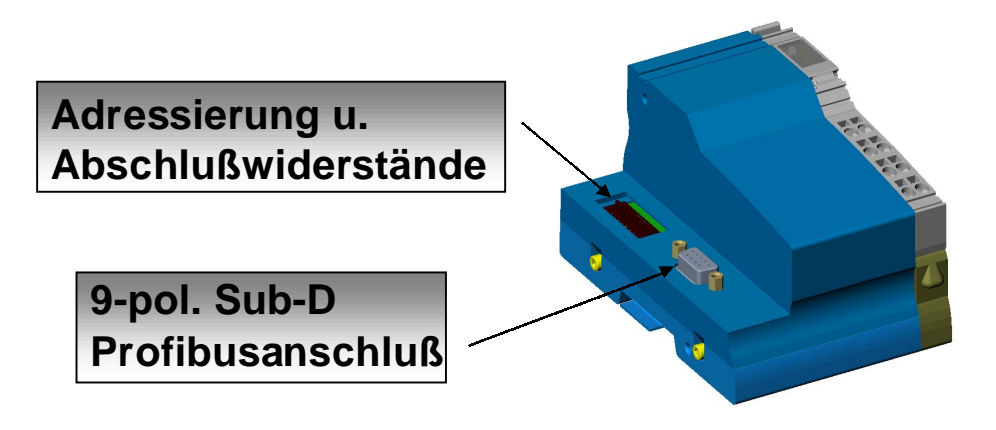

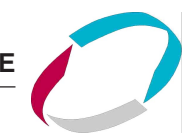

#### **9poliger SUB-D-Stecker**

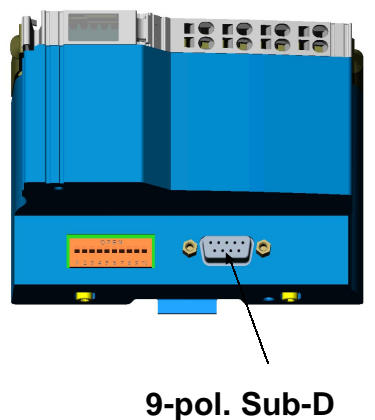

**Profibusanschluß**

#### **Belegung des 9-poligen SUB-D-Steckers**

Eingesetzt wird im PROFIBUS generell ein 9poliger Sub-D-Stecker mit Stiften. Im PROFIBUS-DP Feldbuskoppler ist immer das Gegenstück (Buchse) vorhanden. Im ersten und letzten Stecker eines Segmentes müssen jeweils ein Abschlußwiderstand von 220 Ohm und zwei Terminierungswiderstände von 390 Ohm gesetzt sein. Die A-Leitung (RXD/TXD-P) wird immer über einen Terminierungswiderstand auf Masse gelegt, die B-Leitung (RxD/TxD-P) immer über den zweiten auf +5V. Diese Widerstände müssen im Stecker (z.B. Beispiel Phoenix Contact SUBCON-PLUS-PROFIB, Art.-Nr. 27 44 34 8) vorgesehen sein.

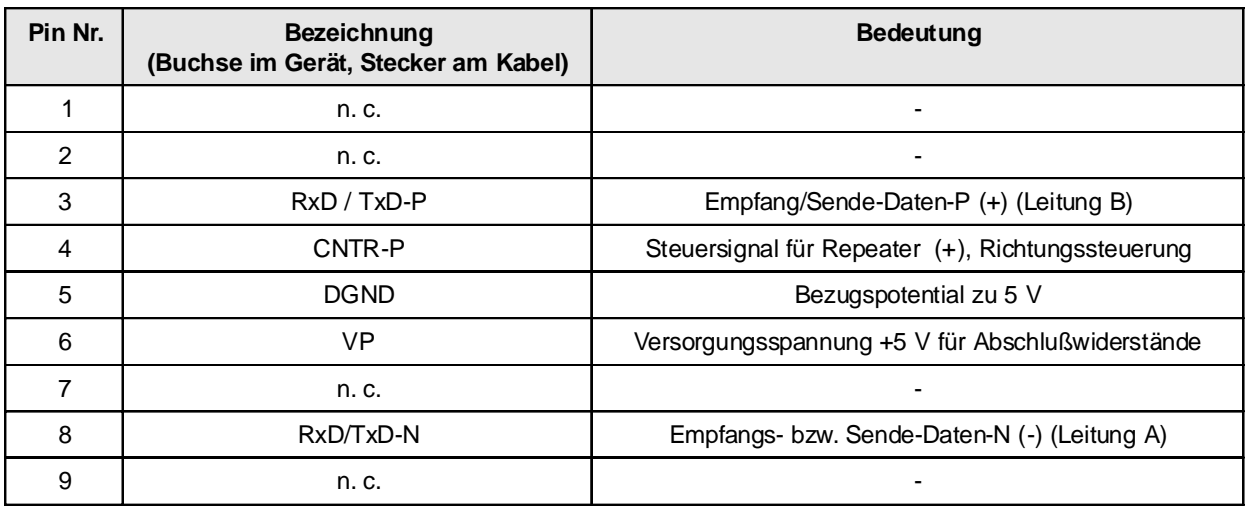

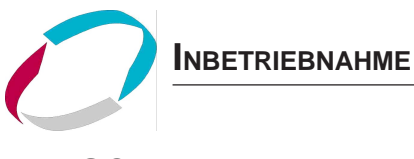

#### **DIP-SCHALTER**

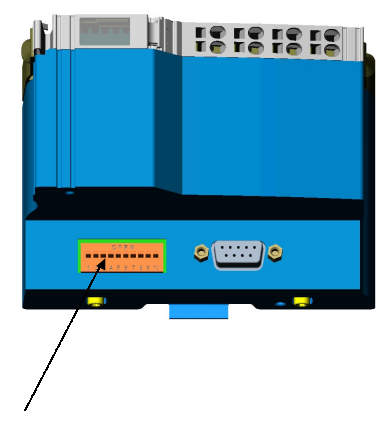

**Adressierung**

#### **Belegung des 10-fach-DIP-Schalters**

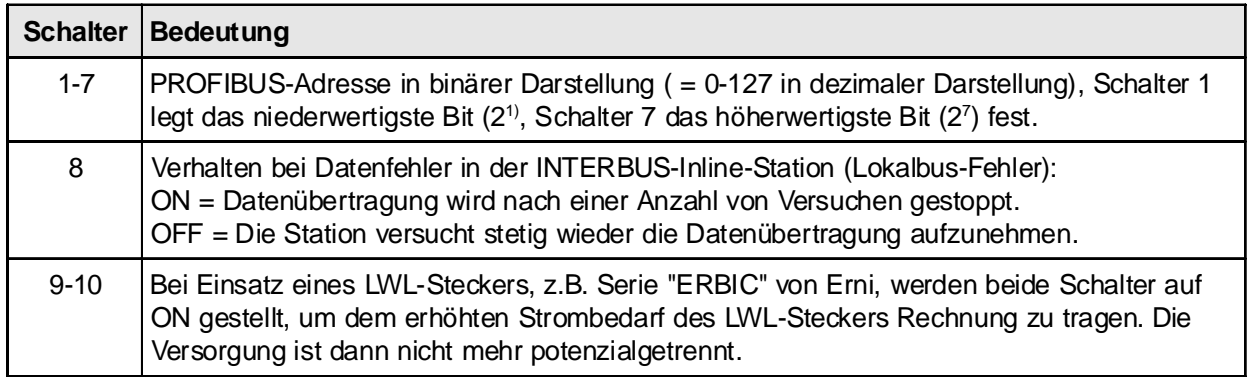

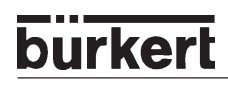

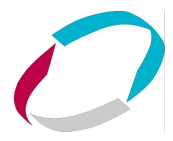

#### **DIAGNOSE-LEDS DIREKT AN DER STATION**

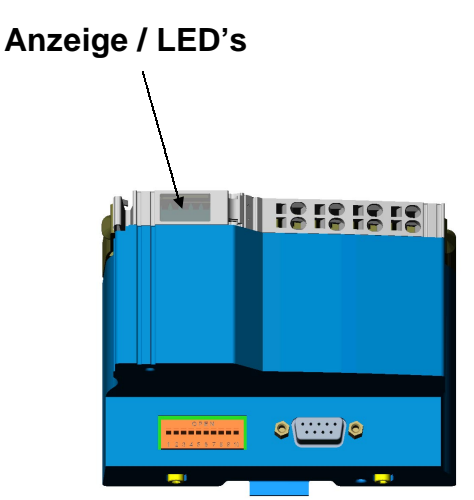

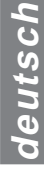

 $\overline{a}$ 

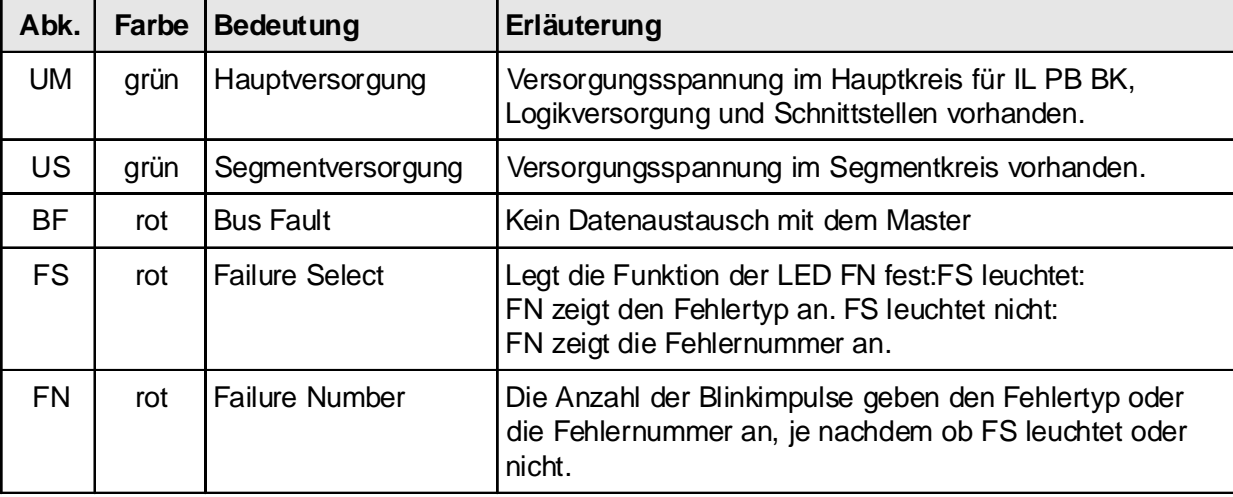

#### **Ermittlung der Fehlerursache**

Der Fehlertyp und die Fehlernummer können anhand der LEDs FS und FN, die oberhalb der Einspeiseklemme der IL PB BK angeordnet sind, ermittelt werden. Leuchtet die Diode FS, so zeigt die Anzahl der Blinkimpulse von FN den Fehlertyp an. Ist die Diode FS aus, gibt die Anzahl der Blinkimpulse von FN die Fehlernummer an. Gleichzeitig werden Fehlertyp und und Fehlernummer auch über den PROFIBUS an die Steuerung gemeldet.

#### **Beispiel:**

Die LED FS leuchtet, gleichzeitig blinkt die LED FN dreimal. Danach geht die LED FS aus, die LED FN blinkt viermal (Fehler Typ 3 Nummer 4). Die Fehlerursache liegt in einem unzulässig verwendeten INTERBUS-Loop-1-Modul.

#### **Ermittlung der Fehlerursache aus Fehlertyp und Fehlernummer**

#### **Typ 1: Parameterfehler auf dem PROFIBUS (SET\_PRM-Telegramm)**

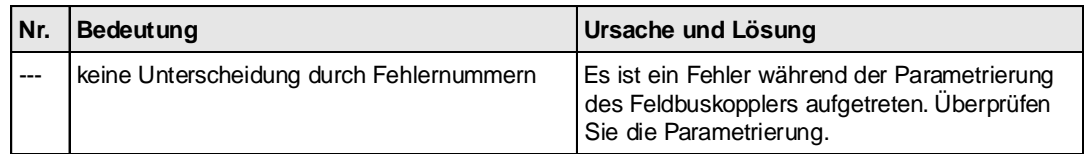

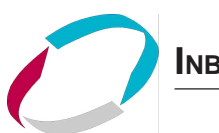

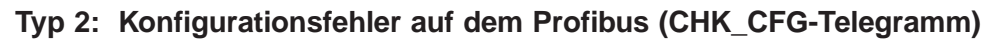

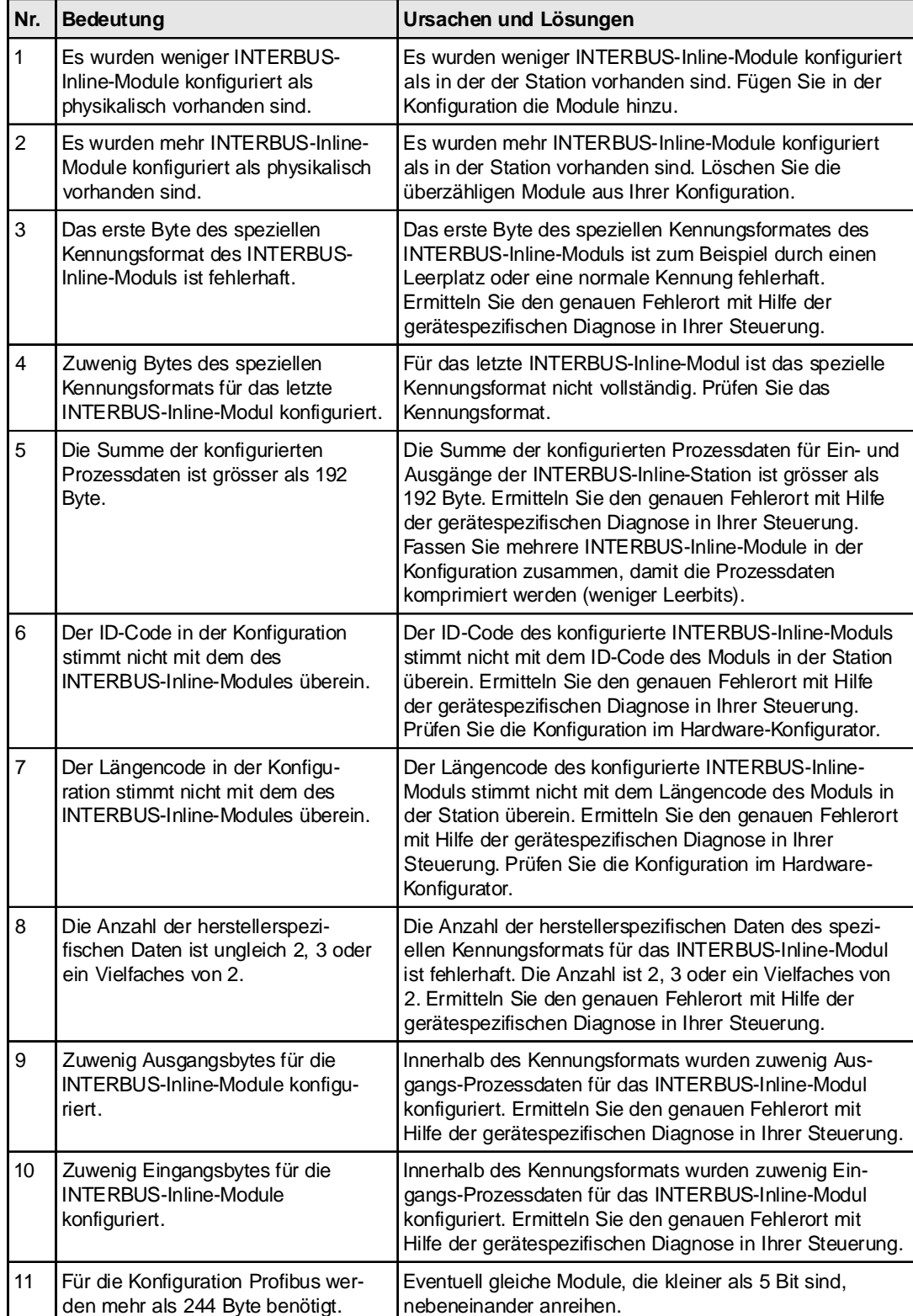

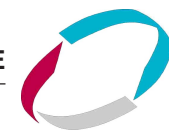

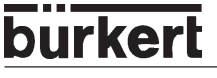

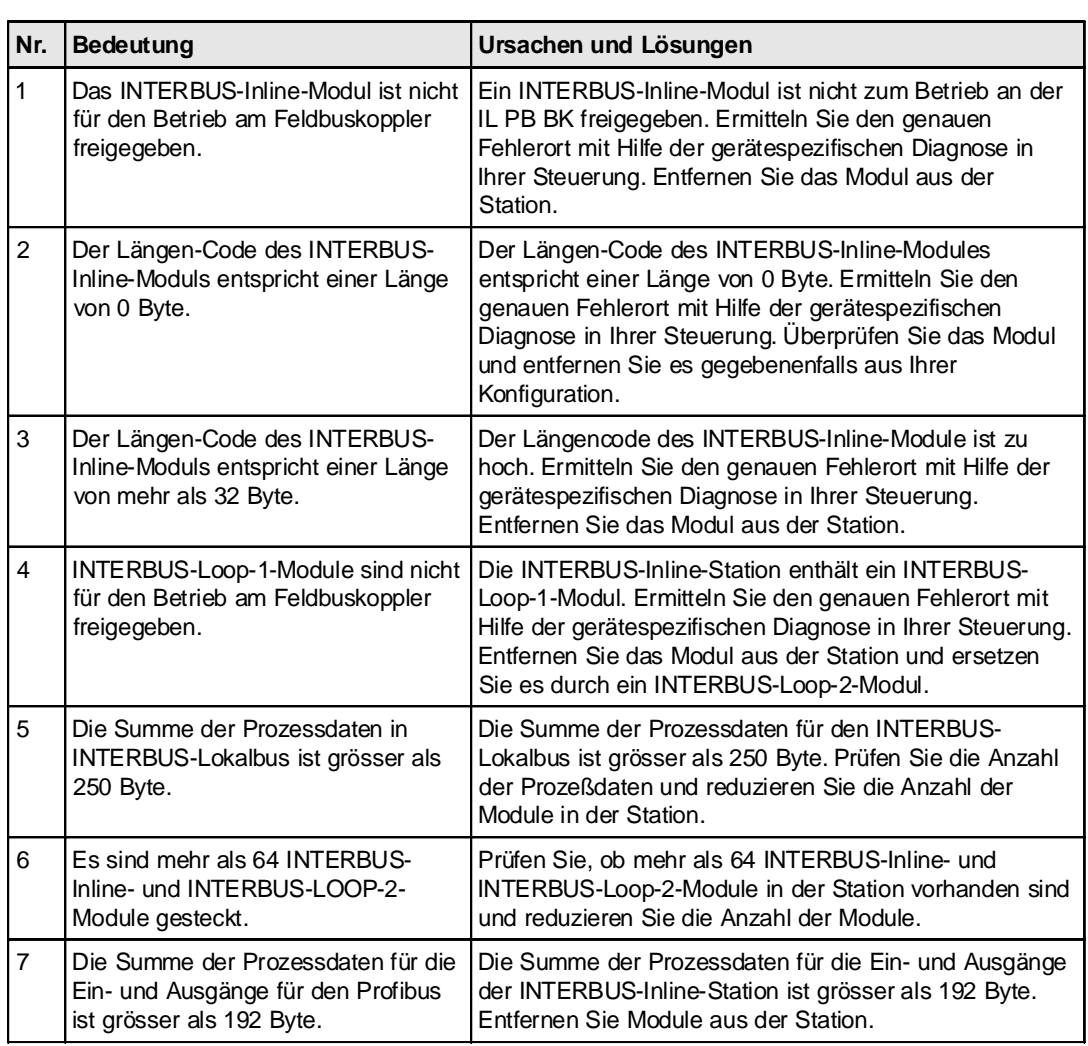

#### **Typ 3: Konfigurationsfehler in der INTERBUS-Inline-Station**

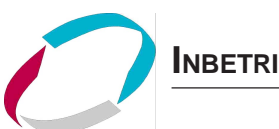

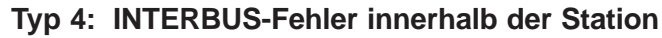

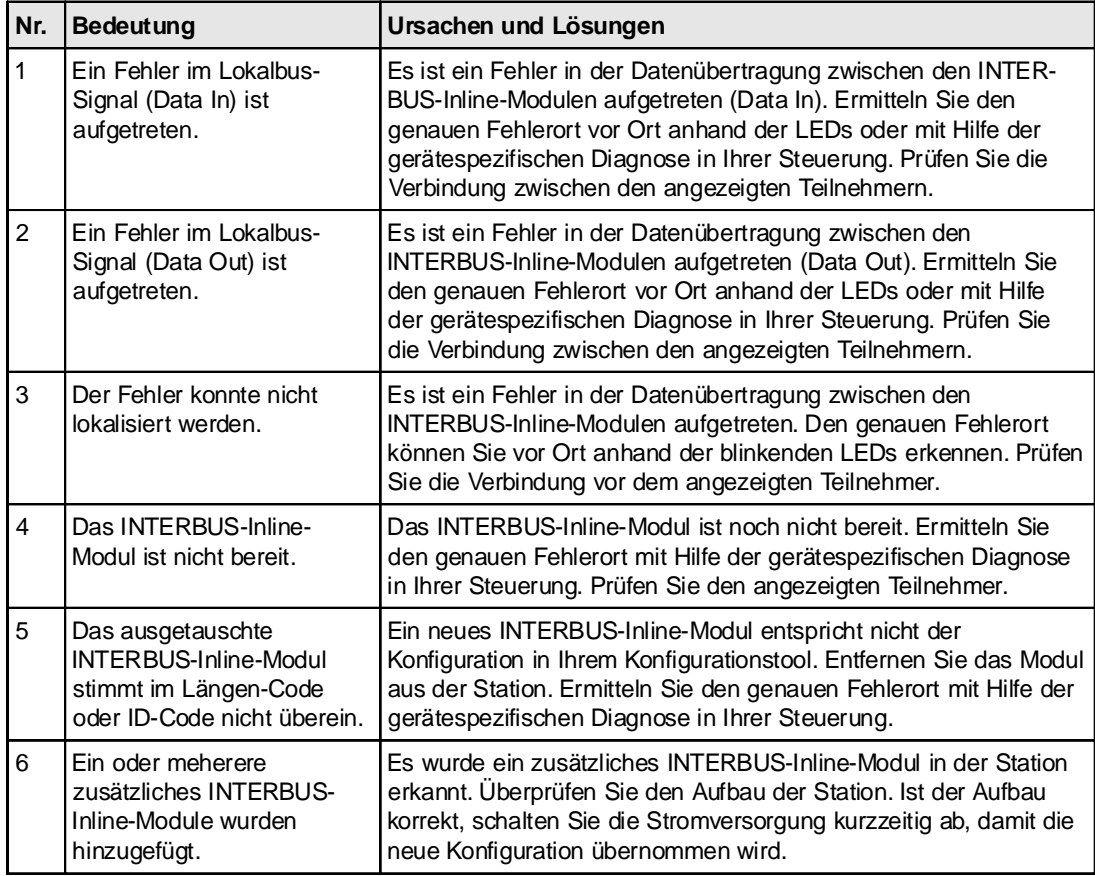

#### **Typ 5: Modulfehler**

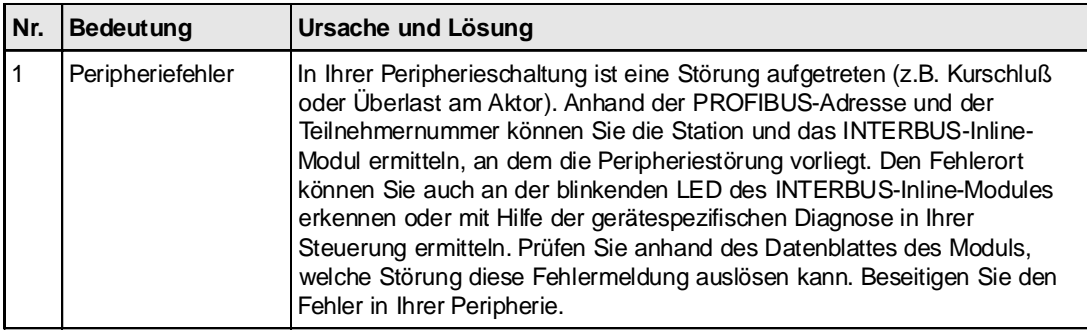

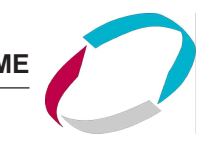

#### **KLEMMENBELEGUNG DER EINSPEISEKLEMME**

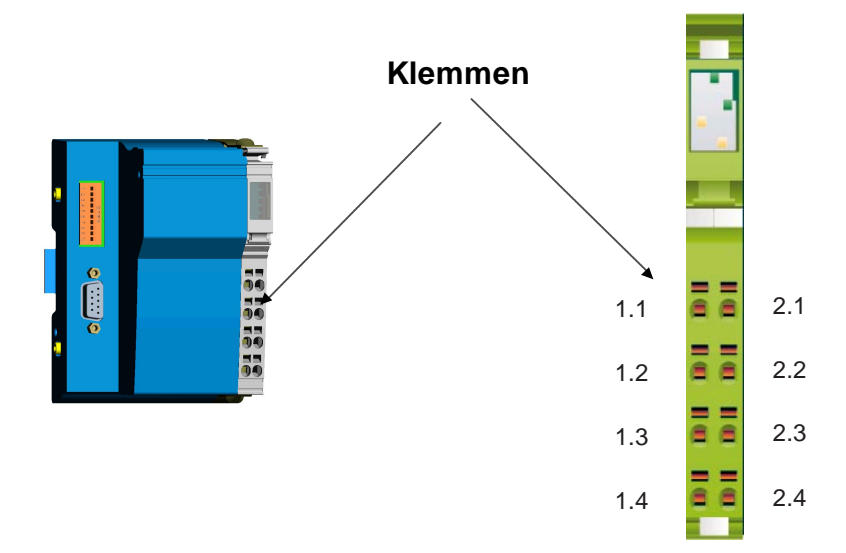

#### **Belegung der Klemmenpunkte**

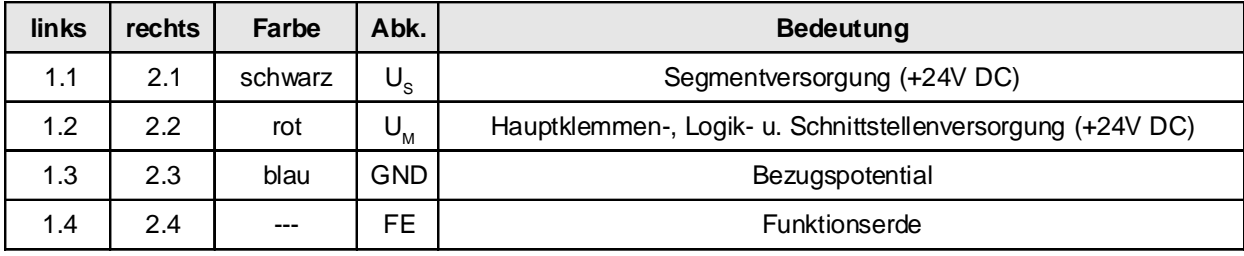

**ACHTUNG!**

#### **Wärmeentwicklung minimieren!**

Nutzen Sie zum Einspeisen der Hauptspannung und zum Einspeisen bzw. Abgreifen der Segmentspannung jeweils beide nebeneinander liegenden Kontakte (entsprechend Bild 6 auf Seite 10).

#### **Stromtragfähigkeit beachten!**

Der maximale Summenstrom durch die Potentialrangierer beträgt 8 A.

#### **Busklemme erden!**

Erden Sie die Busklemme über einen der FE-Anschlüsse von Stecker 3 oder Stecker 4. Verbinden Sie dazu den entsprechenden Kontakt mit einer Erdungsklemme (siehe auch Bild 6 auf Seite 10).

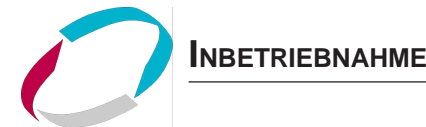

#### **24-V-SEGMENTEINSPEISUNG/24-V-HAUPTEINSPEISUNG**

Das Bezugspotential der Segmenteinspeisung muss dasselbe wie das der Hauptspeisung sein. Somit ist kein potentialgetrennter Aufbau der Peripherieseite möglich.

Die Haupteinspeisung und die Segmenteinspeisung verfügen über Elemente zum Schutz gegen Verpolung und transiente Überspannung.

**ACHTUNG!**

#### **Kurzschluss-Schutz gewährleisten!**

Die Haupteinspeisung und die Segmenteinspeisung verfügen nicht über Elemente zum Schutz gegen Kurzschluss.

Sorgen Sie als Anwender für den Schutz gegen Kurzschluss. Der Wert der vorgeschalteten Sicherung muss so bemessen sein, dass sie den maximal zulässigen Laststrom nicht überschreitet.

#### **24-V-SEGMENTEINSPEISUNG**

Sie können die Segmentspannung an der Busklemme oder einer der Versorgungsklemmen einspeisen bzw. erzeugen. Zur Bereitstellung der Segmentspannung an der Busklemme (auf Stecker 4) gibt es mehrere Möglichkeiten:

- 1. Sie können die Segmentspannung an den Klemmpunkten 1.1/2.1 und 1.3/2.3 (GND) des Einspeisesteckers separat einspeisen.
- 2. Sie können die Anschlüsse 1.1/2.1 und 1.2/2.2 brücken, um die Versorgung des Segmentkreises aus dem Hauptkreis zu gewährleisten.
- 3. Sie können mit einem Schalter zwischen den Klemmpunkten 1.1/2.1 und 1.2/2.2 einen geschalteten Segmentkreis aufbauen (z.B. auch NOT-AUS-Kreis).

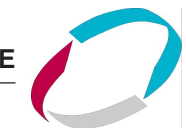

#### **KONFIGURATION DES PROFIBUS-DP**

#### **Module aus der GSD-Datei**

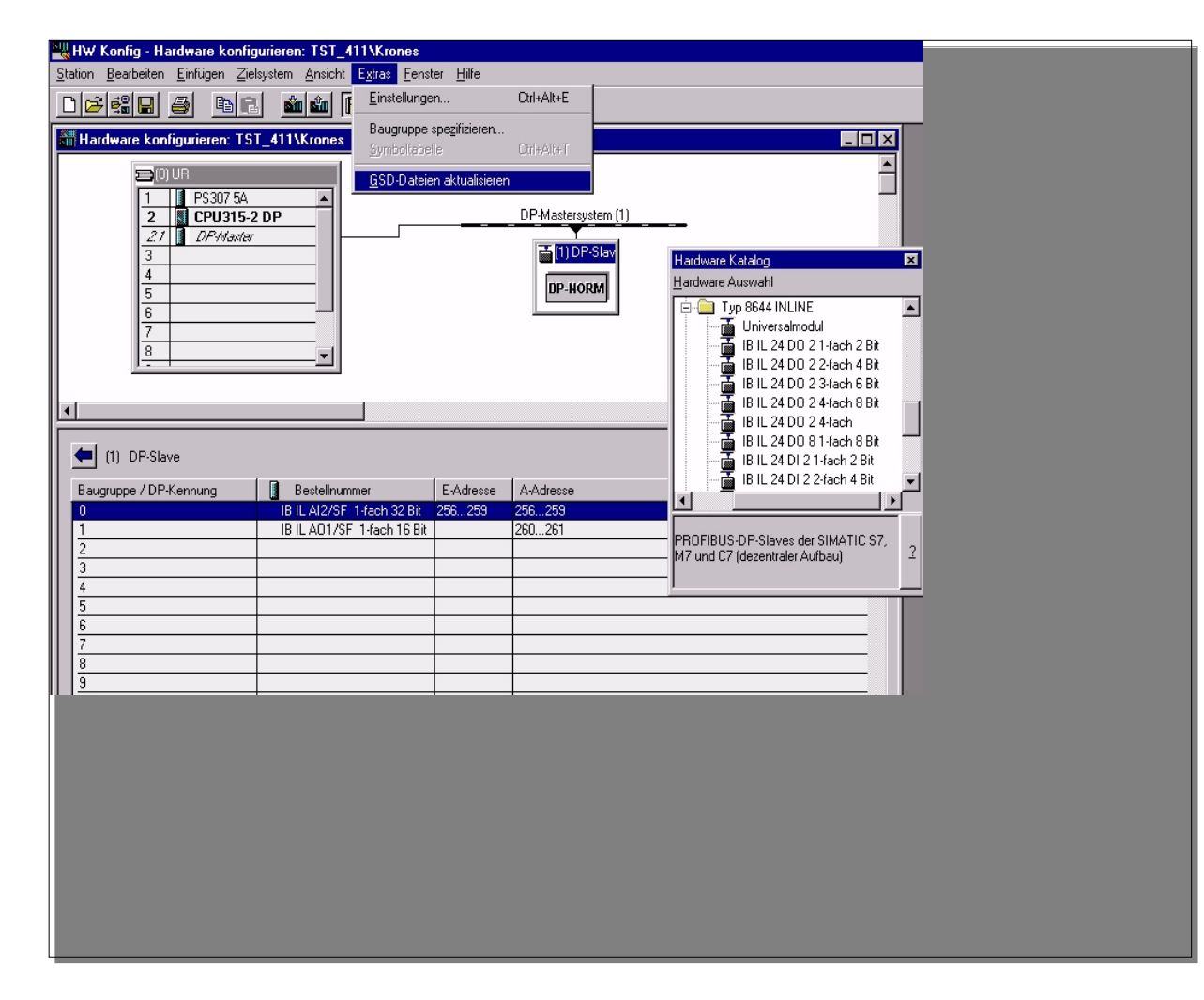

#### **Einstellungen in der GSD-Datei**

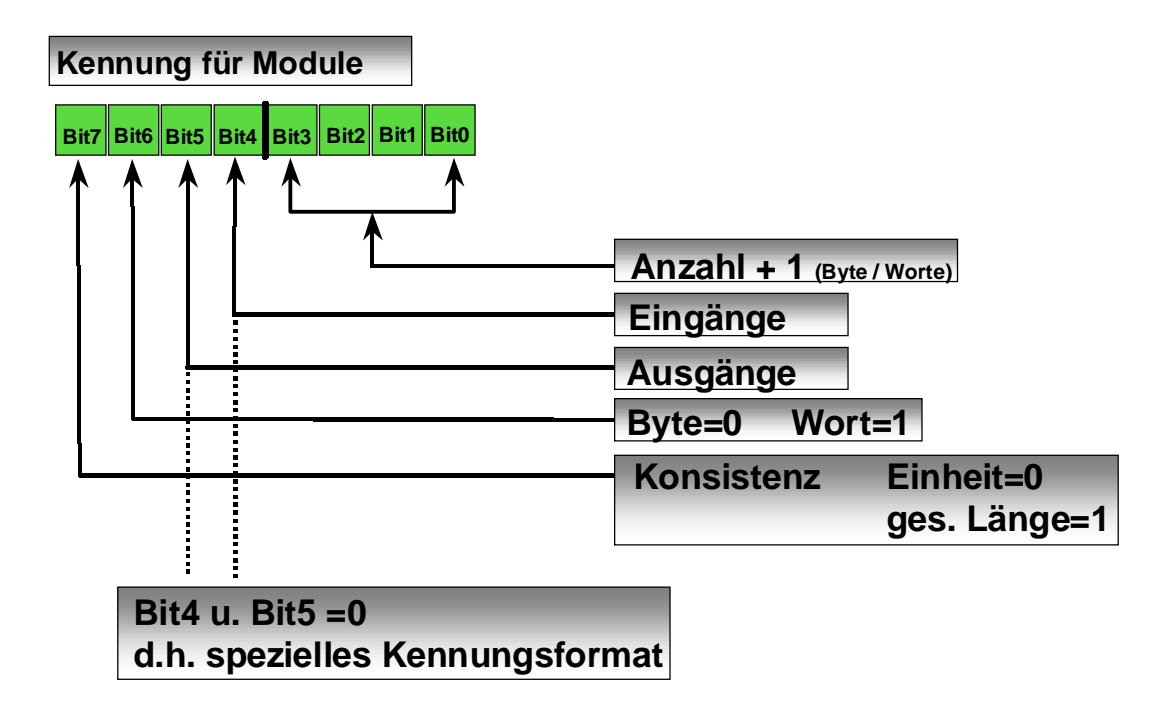

**Einstellungen in der GSD-Datei (ein Modul)**

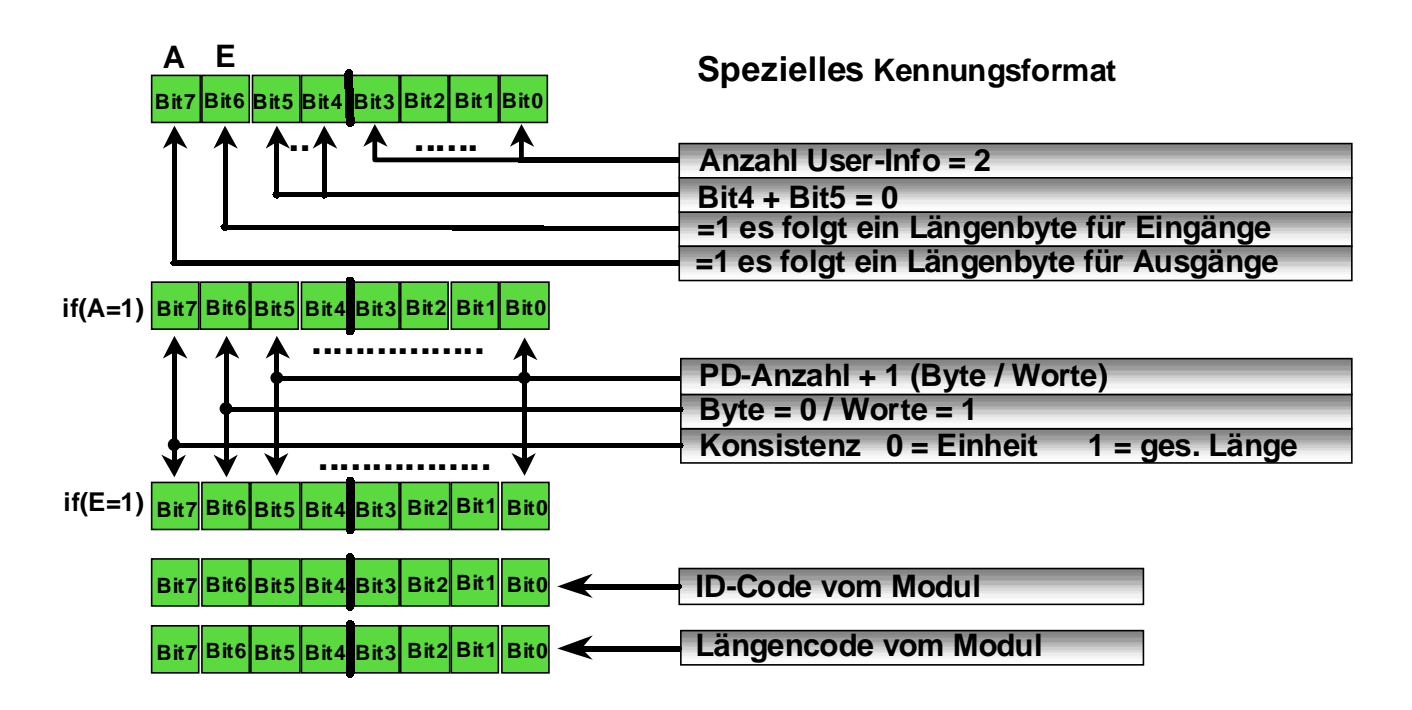

**Einstellungen in der GSD-Datei (Zusammenfassen gleicher Module)**

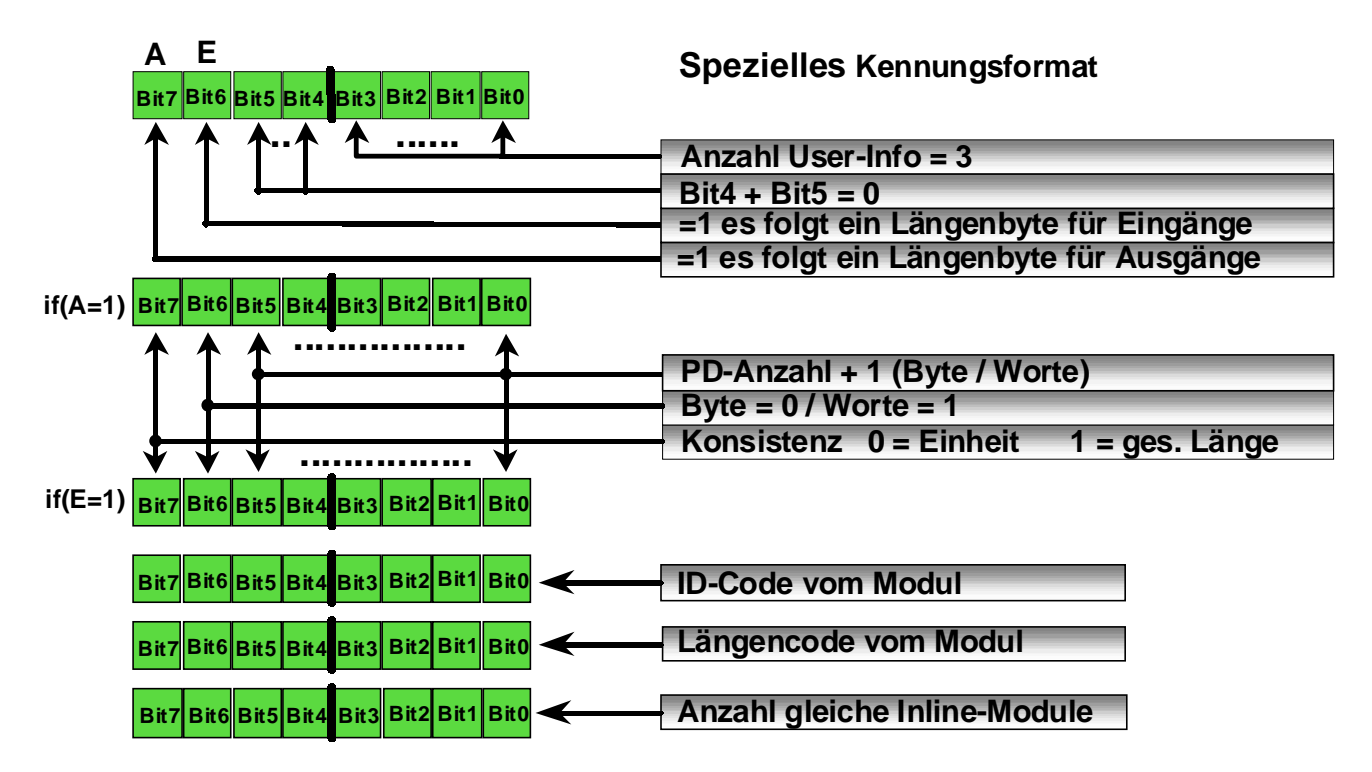

**Einstellungen in der GSD-Datei (Zusammenfassen ungleicher Module)**

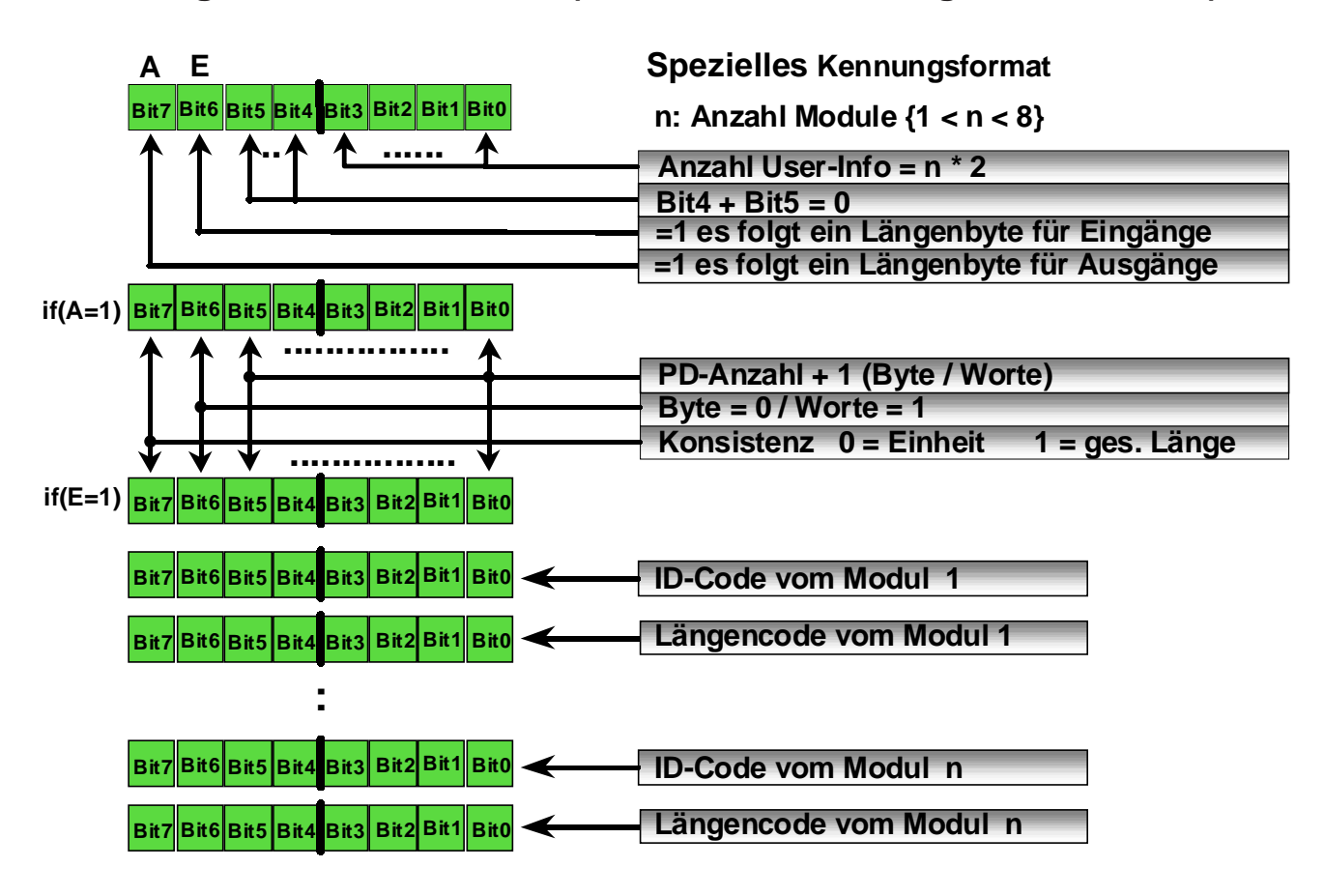

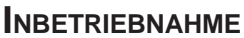

#### **Auszug aus der GSD-Datei**

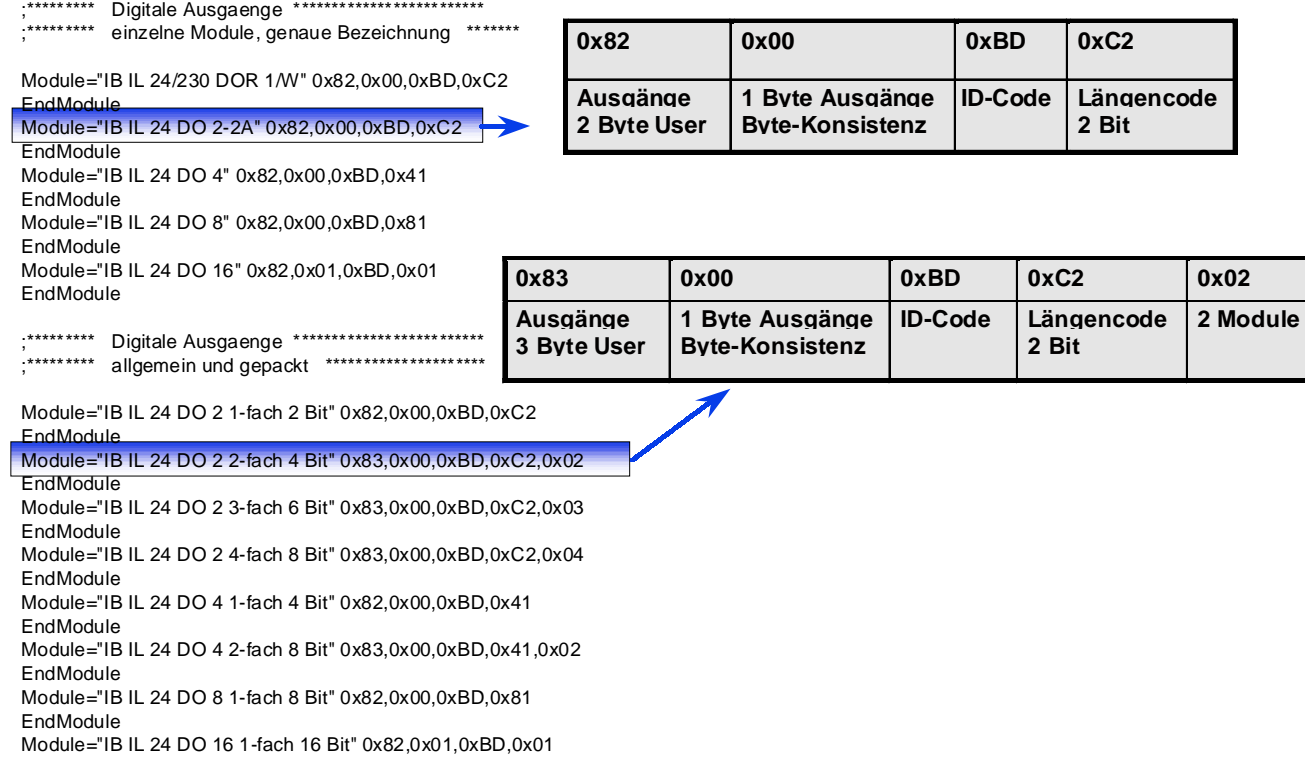

EndModule

#### **Auszug aus der GSD-Datei (Beispiele)**

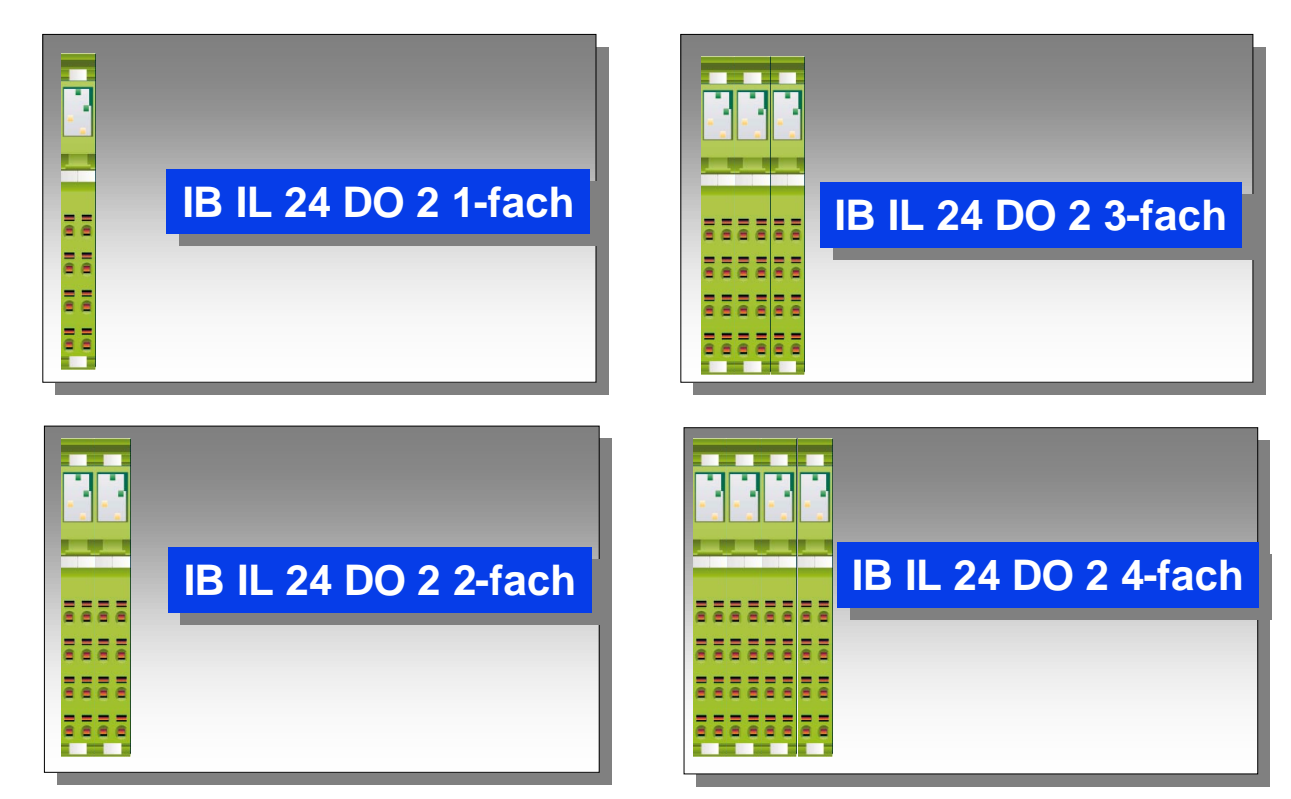

**burkert** 

**INBETRIEBNAHME**

#### **Adressierung im Prozessabbild (1)**

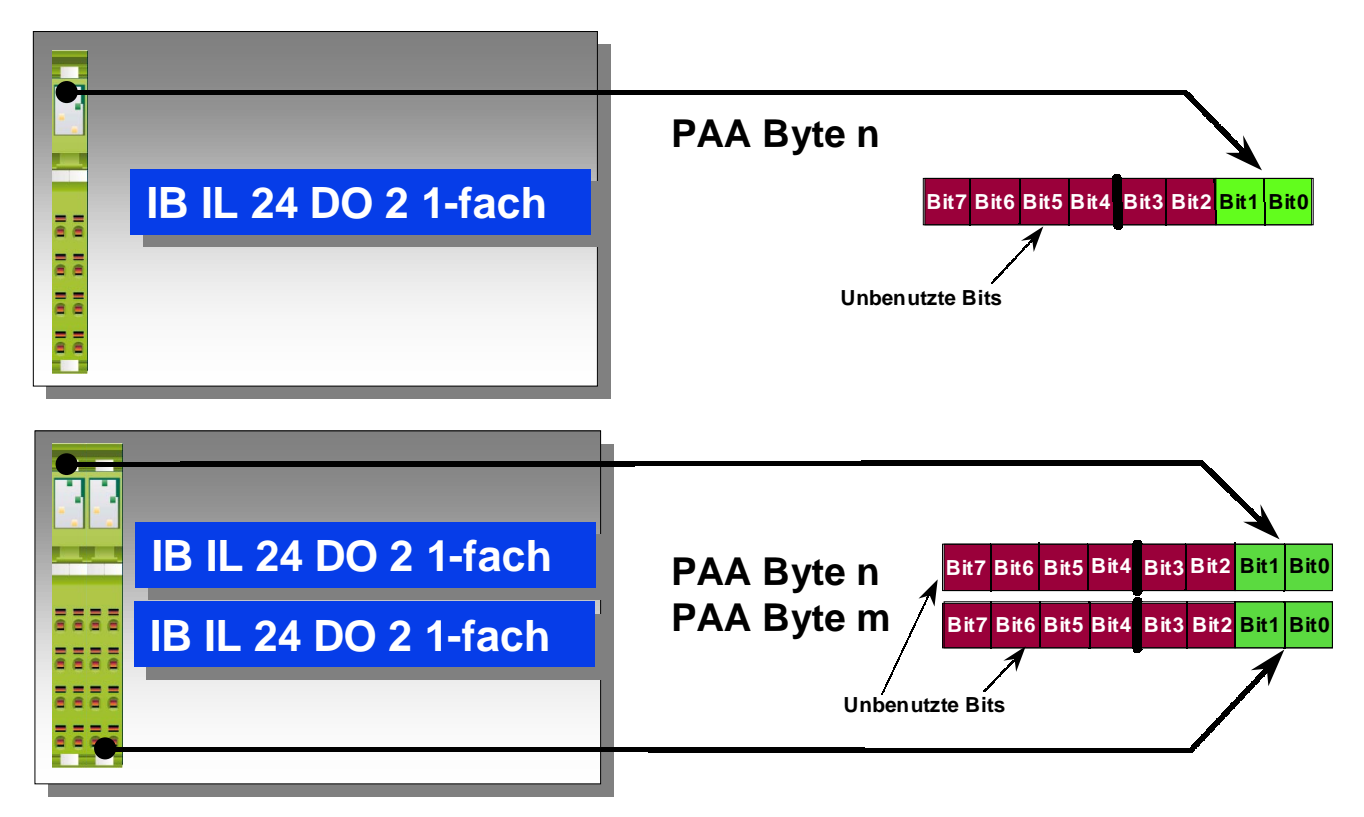

#### **Adressierung im Prozessabbild (2)**

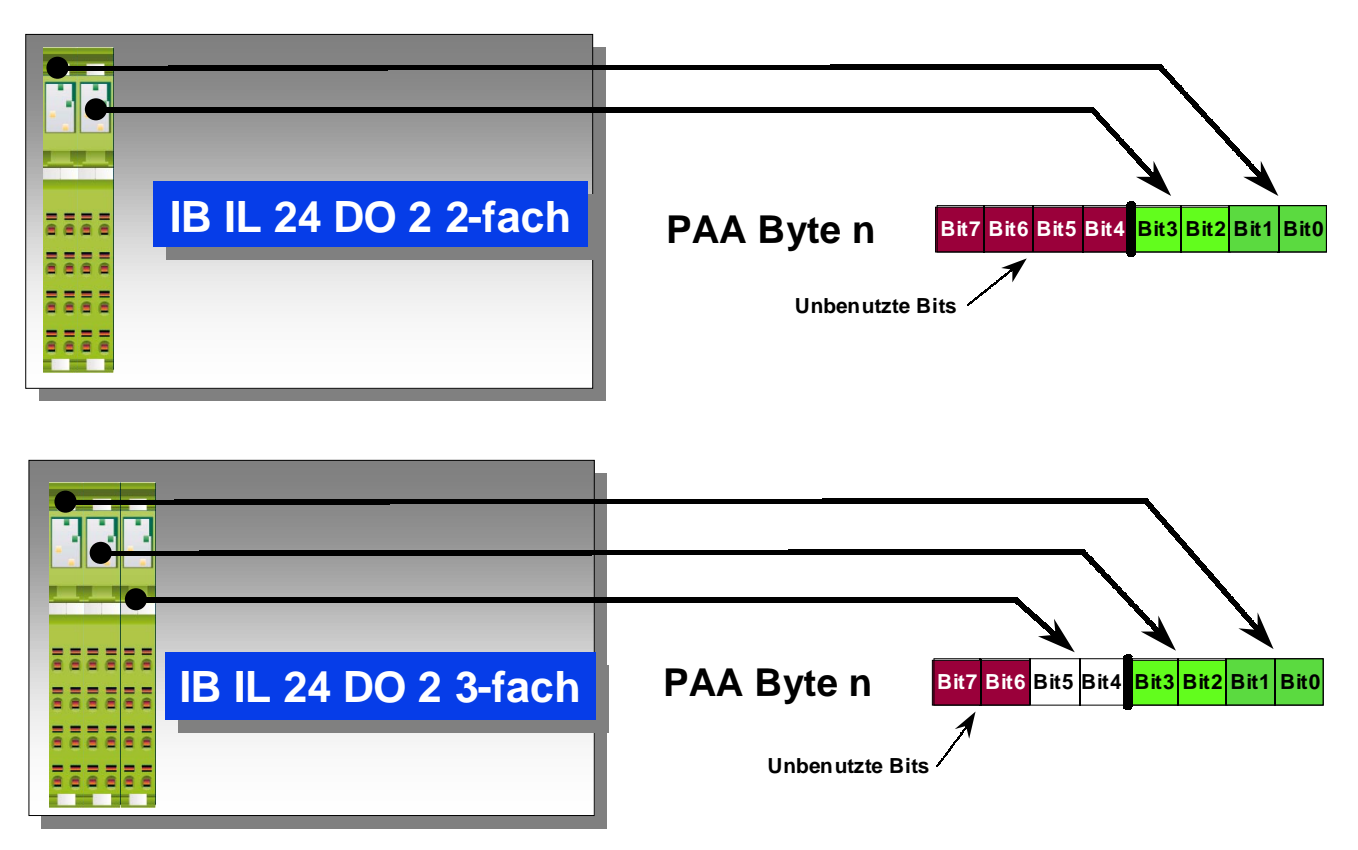

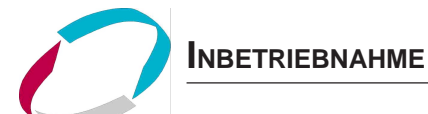

#### **Adressierung im Prozessabbild (3)**

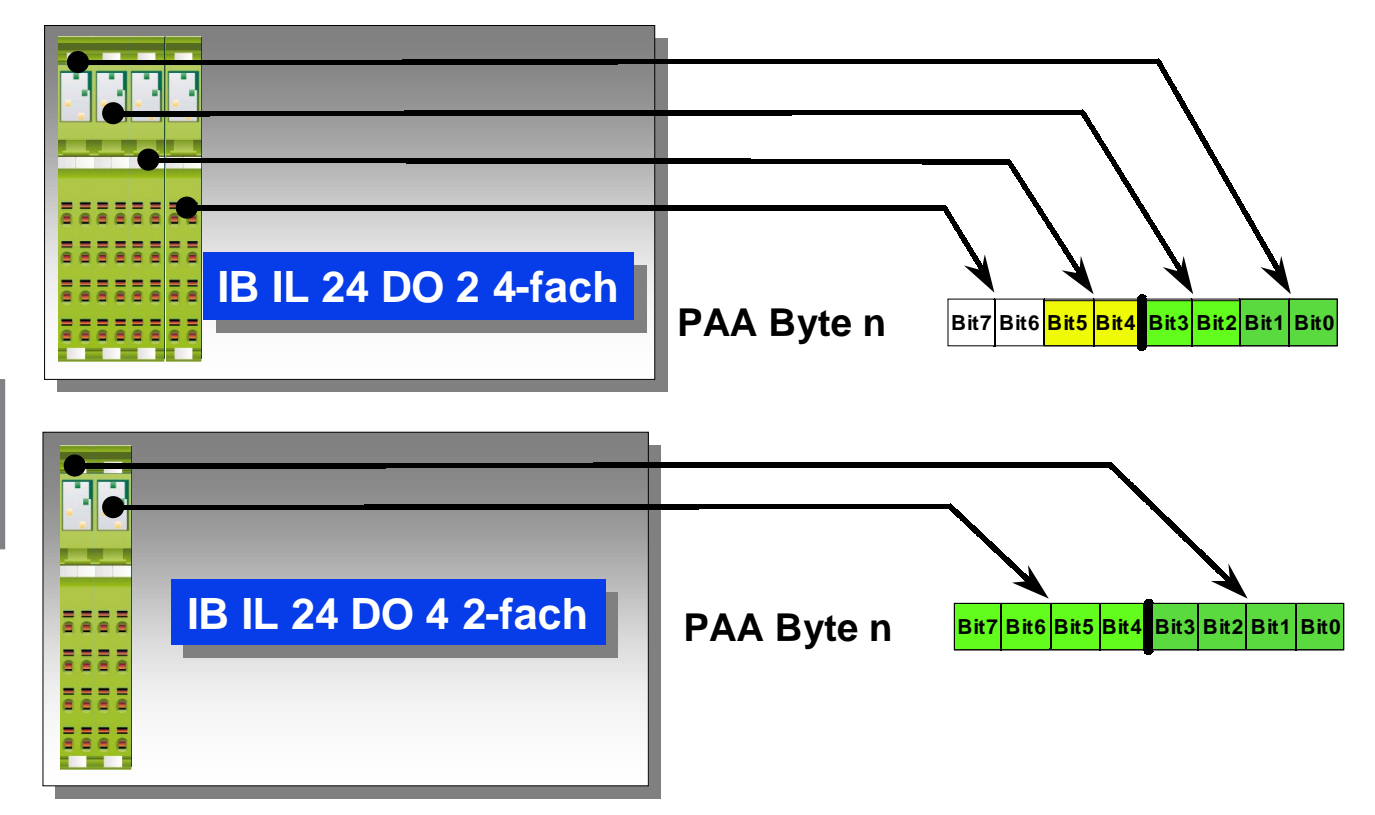

#### **Diagnose der Profibusanschaltung**

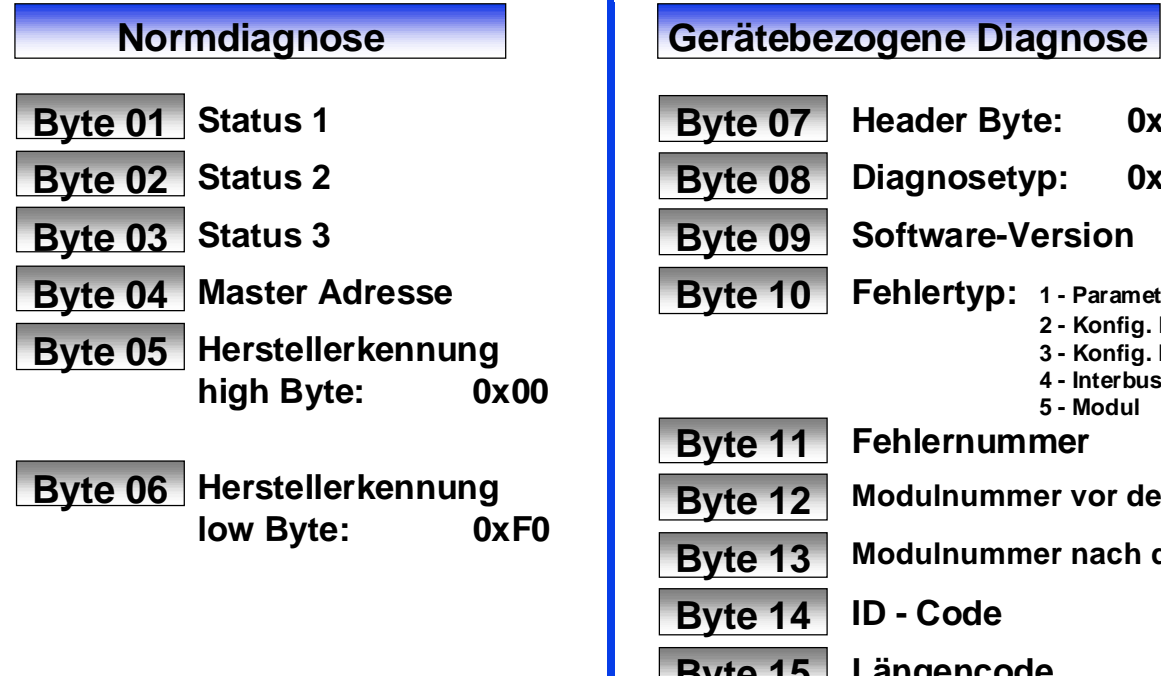

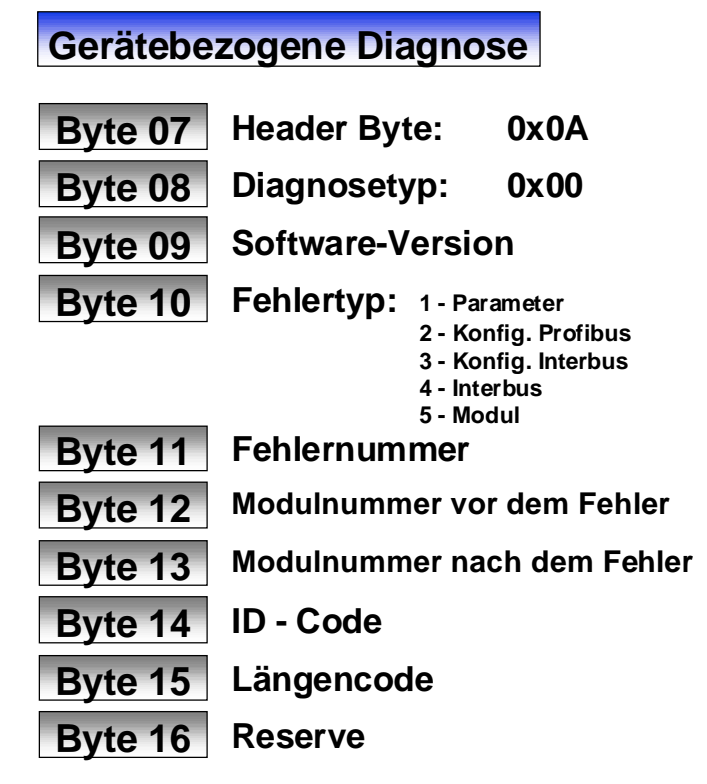

Betriebsanleitung-Nr. 803 841 IB 16

**INBETRIEBNAHME**

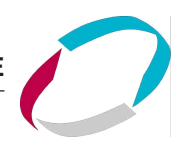

#### **Fehlertyp und Fehlernummer\***

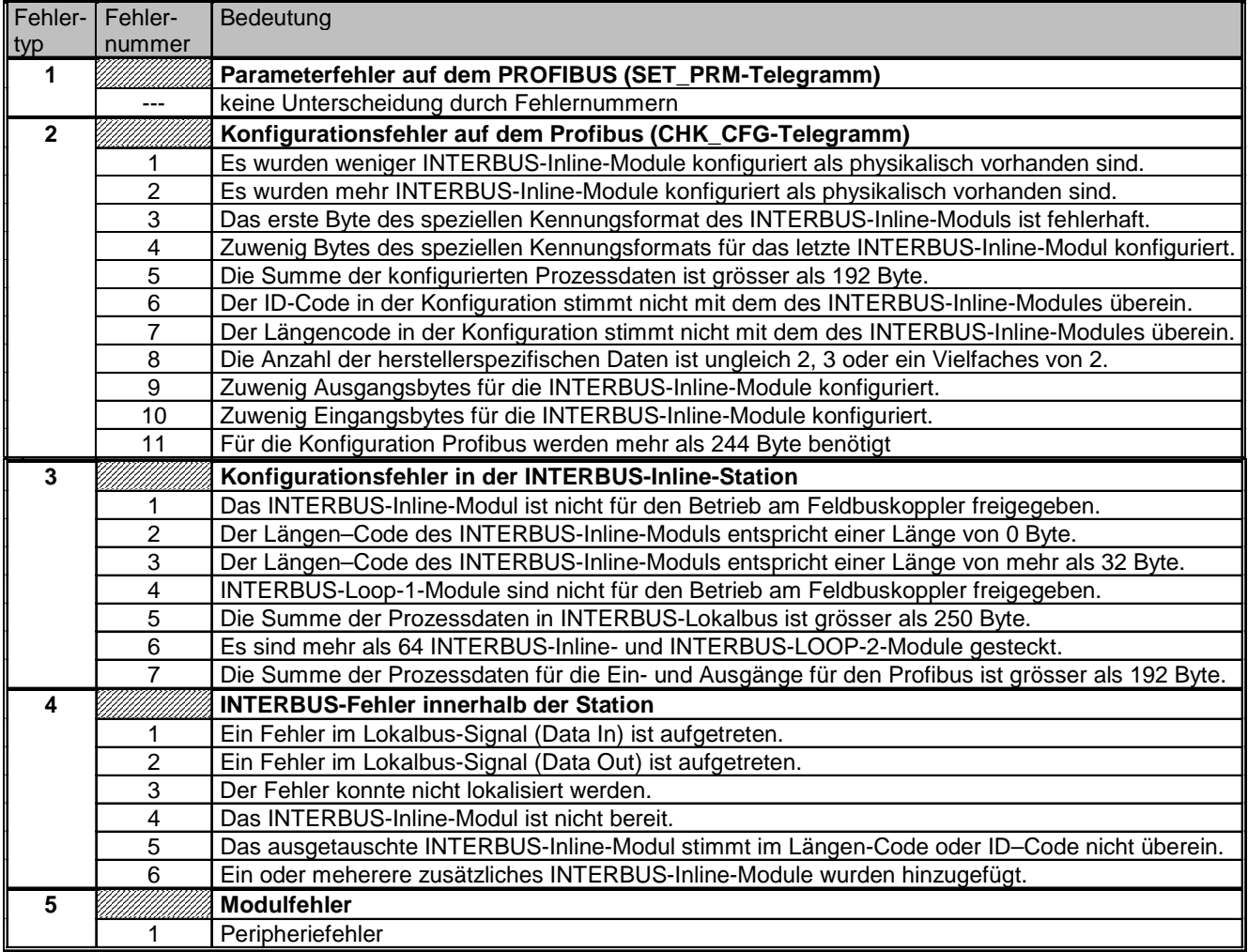

\* siehe hierzu auch "Ermittlung der Fehlerursache aus Fehlertyp und Fehlernummer", S. IB5

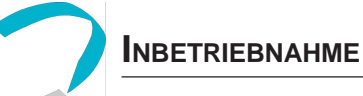

Steuer- und Regeltechnik Christian-Bürkert-Str. 13-17 74653 Ingelfingen Telefon (0 79 40) 10-0 Telefax (0 79 40) 10-204

Australia: Seven Hills NSW 2147, Ph. (02) 96 74 61 66, Fax (02) 96 74 61 67

Austria: 1150 Wien, Ph. (01) 894 13 33, Fax (01) 894 13 00

Belgium: 2100 Deurne, Ph. (03) 325 89 00, Fax (03) 325 61 61

Canada: Oakville, Ontario L6L 6M5, Ph. (0905) 847 55 66, Fax (0905) 847 90 06

China: Dongfeng, Road East Guangzhou Ph. (0512) 808 19 16/17, Fax (0512) 824 51 06

Czech Republic: 75121 Prosenice, Ph. (0641) 22 61 80, Fax (0641) 22 61 81

Denmark: 2730 Herlev, Ph. (044) 50 75 00, Fax (044) 50 75 75

Finland: 00370 Helsinki, Ph. (09) 54 97 06 00, Fax (09) 5 03 12 75

France: 93012 Bobigny Cedex, Ph. (01) 48 10 31 10, Fax (01) 48 91 90 93

Great Britain: Stroud, Glos, GL5 2QF, Ph. (01453) 73 13 53, Fax (01453) 73 13 43

Hong Kong: Kwai Chung NT, Ph. (02) 24 80 12 02, Fax (02) 24 18 19 45

Italy: 20060 Cassina De'Pecchi (MI), Ph. (02) 95 90 71, Fax (02) 95 90 72 51

Ireland: IRE-Cork Ph. (021) 86 13 16, Fax (021) 86 13 37

Japan: Tokyo 167-0054, Ph.(03) 53 05 36 10, Fax (03) 53 05 36 11

Korea: Seoul 137-130, Ph. (02) 34 62 55 92, Fax (02) 34 62 55 94

Technische Änderungen vorbehalten. © 2000 Bürkert Werke GmbH & Co.

Betriebsanleitung-Nr. 803 841 - ind00/may00

Berlin: Tel. (0 30) 67 97 17-0 Dresden: Tel. (03 59 52) 36 30-0 Frankfurt: Tel. (0 61 03) 94 14-0 Hannover: Tel. (05 11) 902 76-0 Dortmund: Tel. (0 23 73) 96 81-0 München: Tel. (0 89) 82 92-28-0 Stuttgart: Tel. (07 11) 4 51 10-0

Malaysia: 11700, Sungai Dua, Penang Ph. (04) 657 64 49, Fax (04) 657 21 06

Netherlands: 3606 AV Maarssen, Ph. (0346) 58 10 10, Fax (0346) 563 17

New Zealand: Mt Wellington, Auckland, Ph. (09) 570 25 39, Fax (09) 570 25 73

Norway: 2013 Skjetten, Ph. (063) 84 44 10, Fax (063) 84 44 55

Poland: PL-00-684 Warszawa Ph. (022) 827 29 00, Fax (022) 627 47 20

Singapore: Singapore 367986 Ph. 383 26 12, Fax 383 26 11

South Africa: East Rand 1462, Ph. (011) 397 29 00, Fax (011) 397 44 28

Spain: 08950 Esplugues de Llobregat, Ph. (093) 371 08 58, Fax (093) 371 77 44

Sweden: 21120 Malmö, Ph. (040) 664 51 00, Fax (040) 664 51 01

Switzerland: 6331 Hünenberg (ZG), Ph. (041) 785 66 66 Fax (041) 785 66 33

Taiwan: Taipei-City R.O.C. Ph. (02) 27 58 31 99, Fax (02) 27 58 24 99

Turkey: Yenisehir-lzmir, Ph. (02 32) 4 59 53 95, Fax (02 32) 4 59 76 94

USA: Irvine, CA 92614 Ph. (0949) 223 31 00, Fax (0949) 223 31 98

www.buerkert.com info@de.buerkert.com